## Deploying Rock Solid Applications with Kubernetes

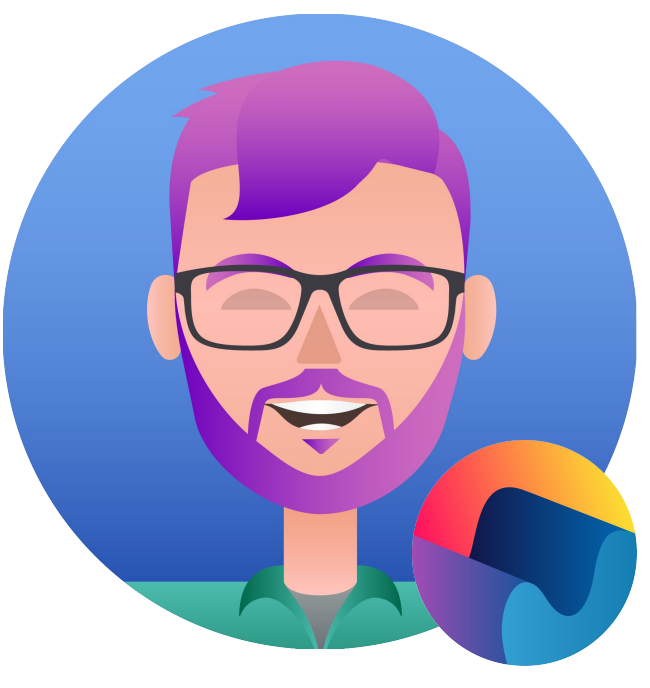

## Jelmer Snoeck

**FIND ME**

- github.com/jelmersnoeck  $\mathcal{L}$
- twitter.com/jelmersnoeck

**ABOUT ME**

- Tech Lead at manifold.co
- <3 Golang
- <3 Kubernetes

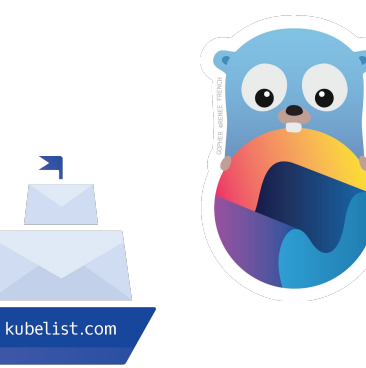

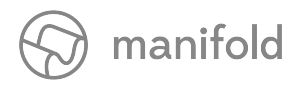

## What even are Rock Solid Applications?

### Secure Applications

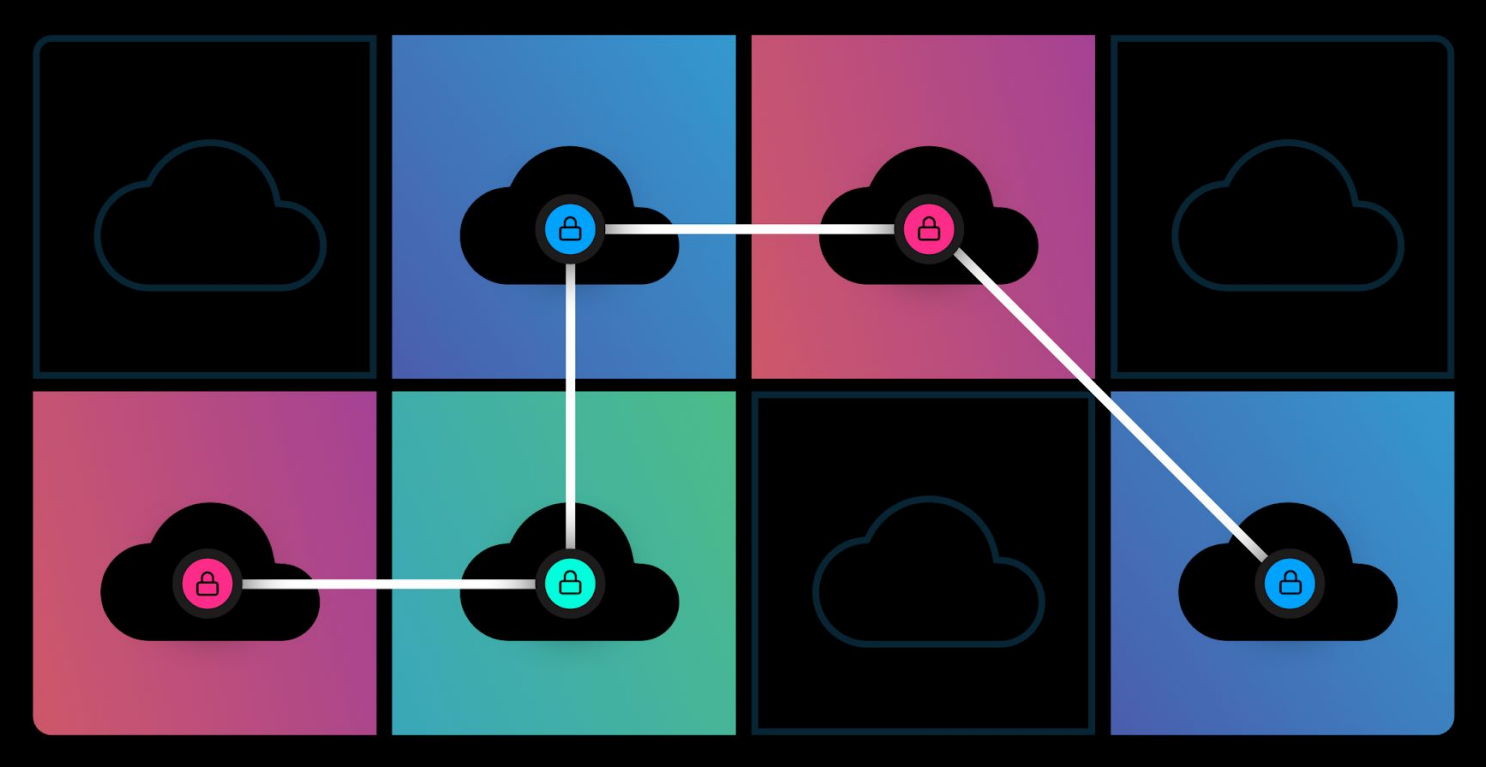

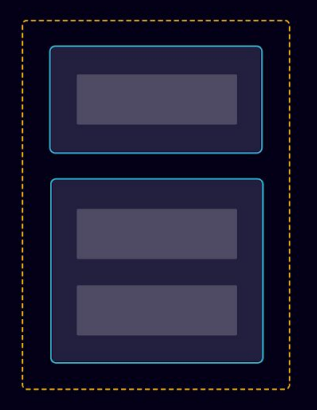

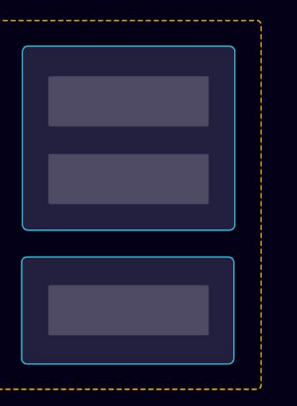

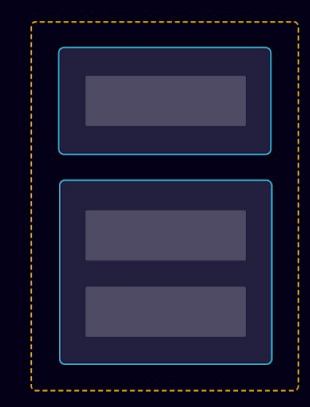

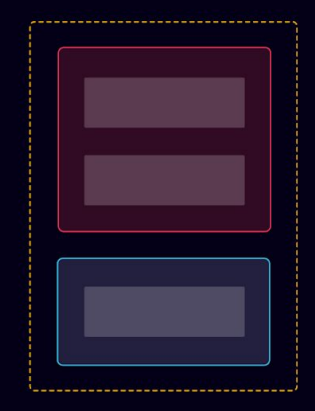

### Highly Available Applications

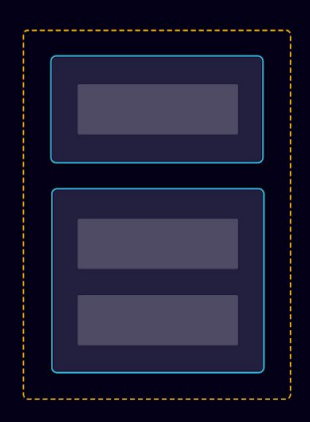

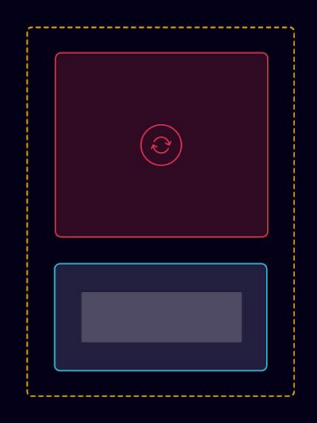

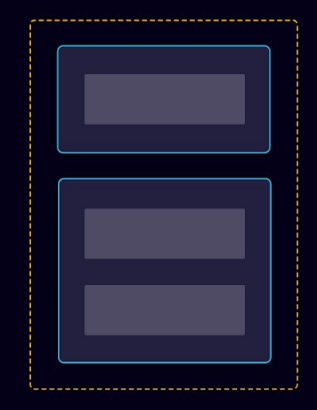

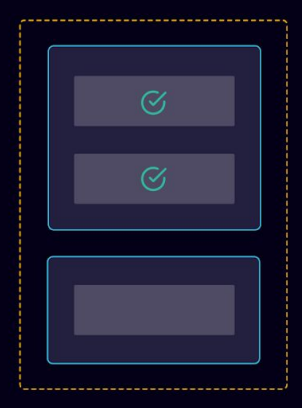

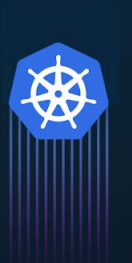

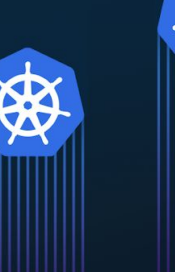

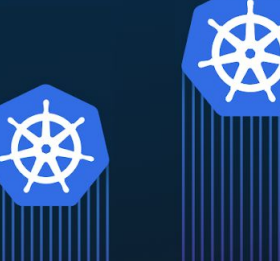

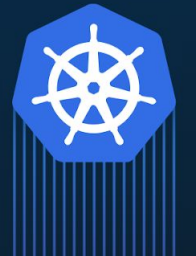

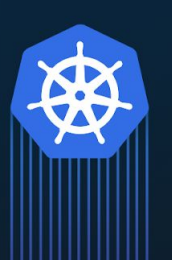

采

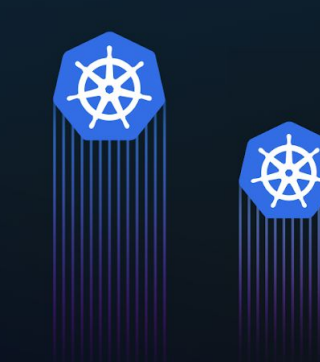

@jelmersnoeck

m

# Disclaimer: simplified YAML for demo

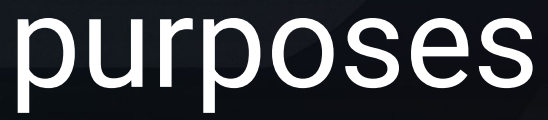

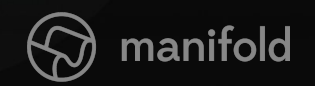

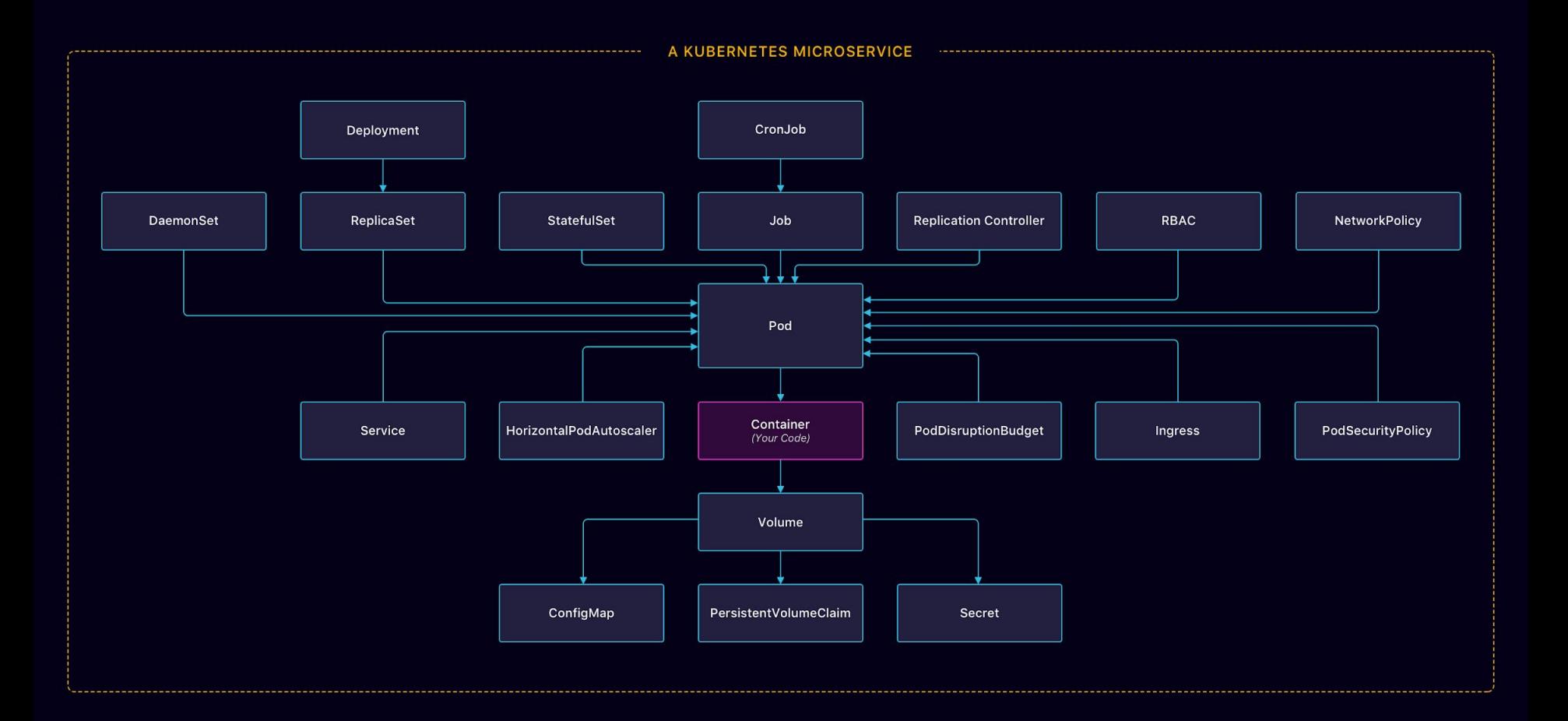

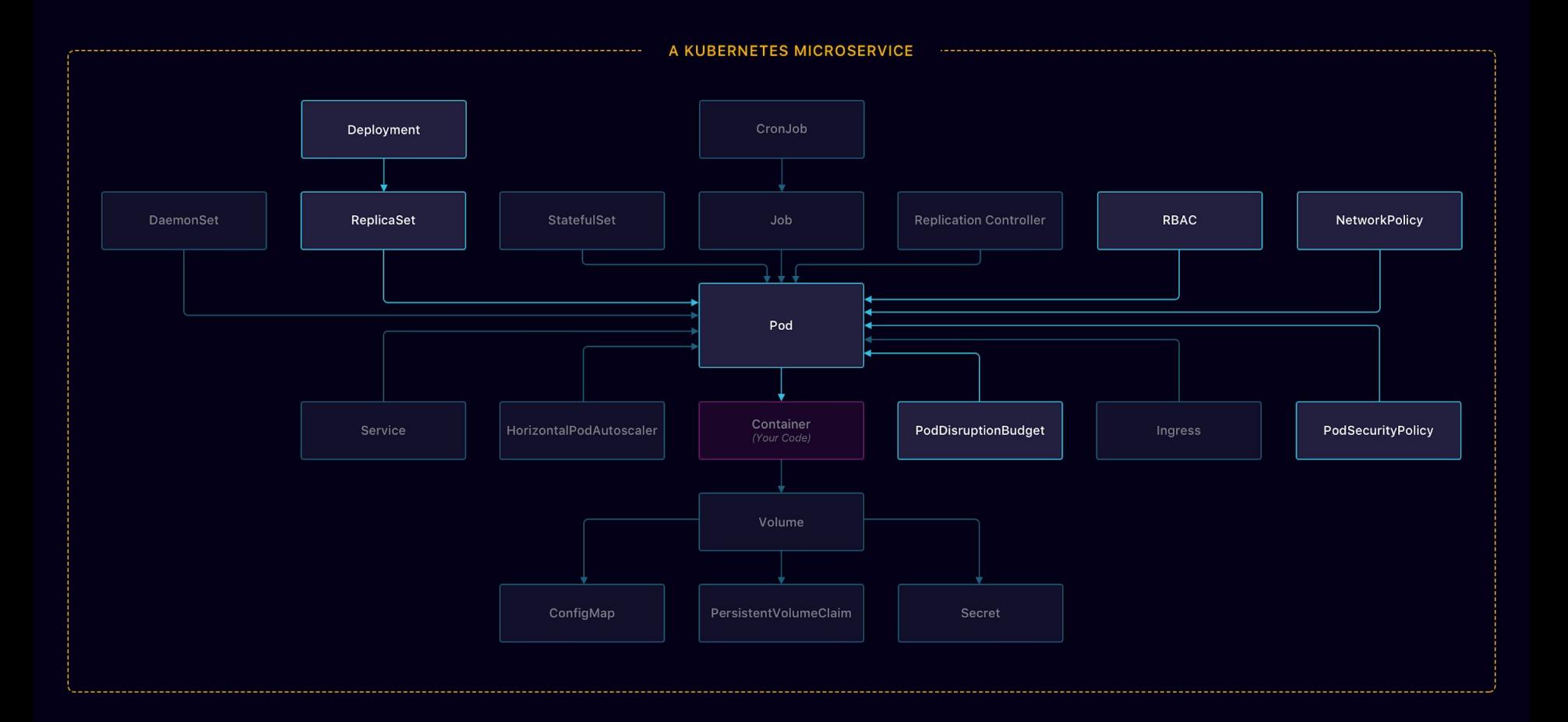

## Security

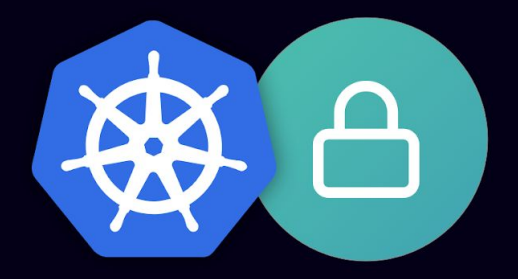

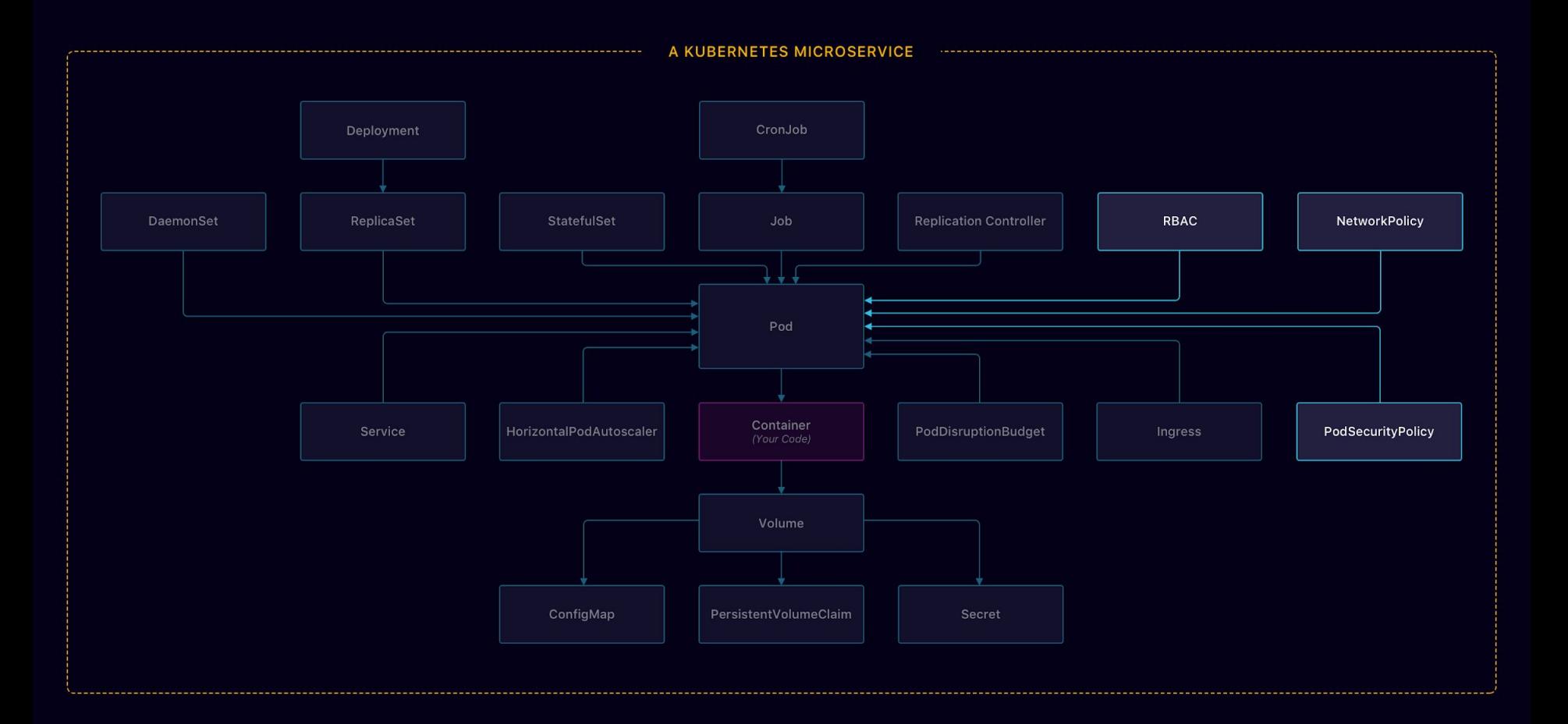

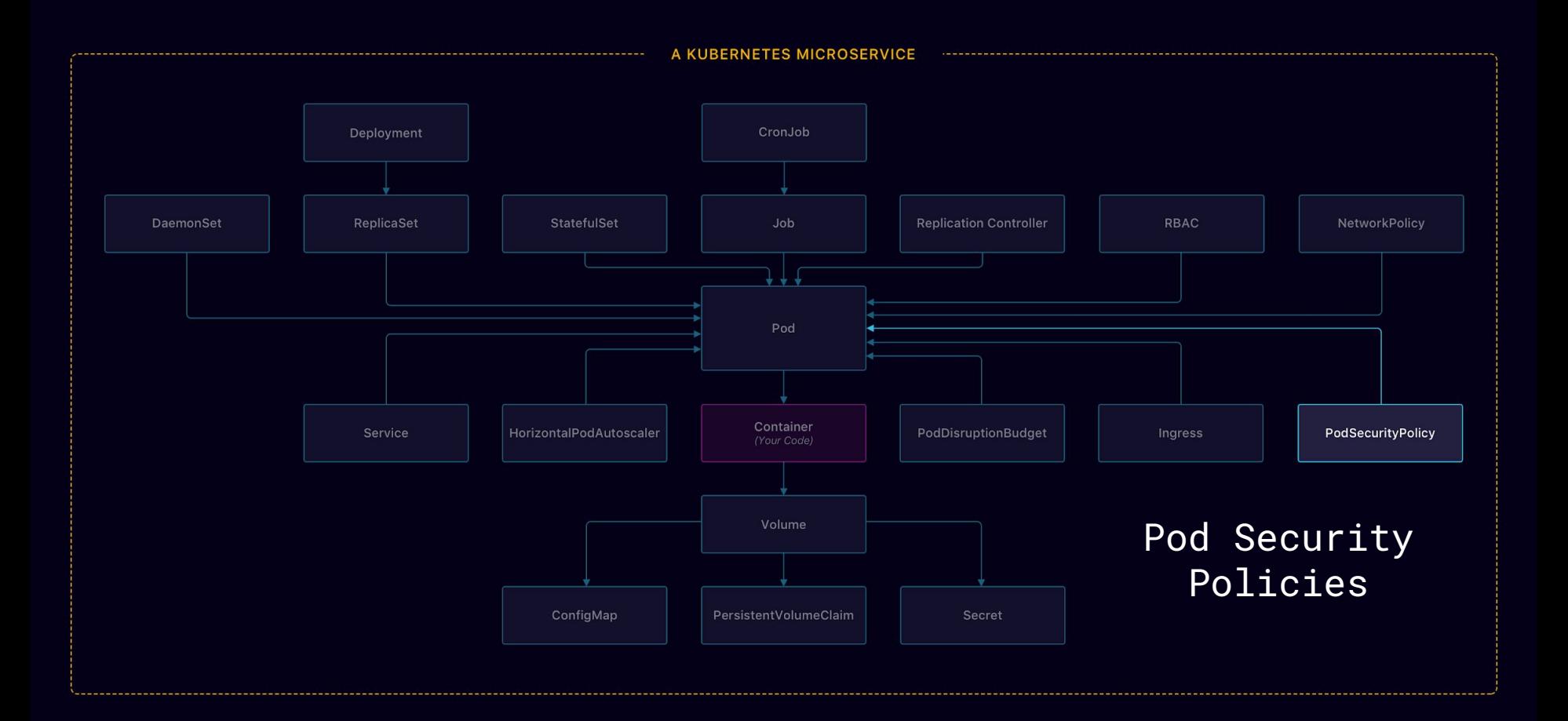

## $\bullet\bullet\bullet$

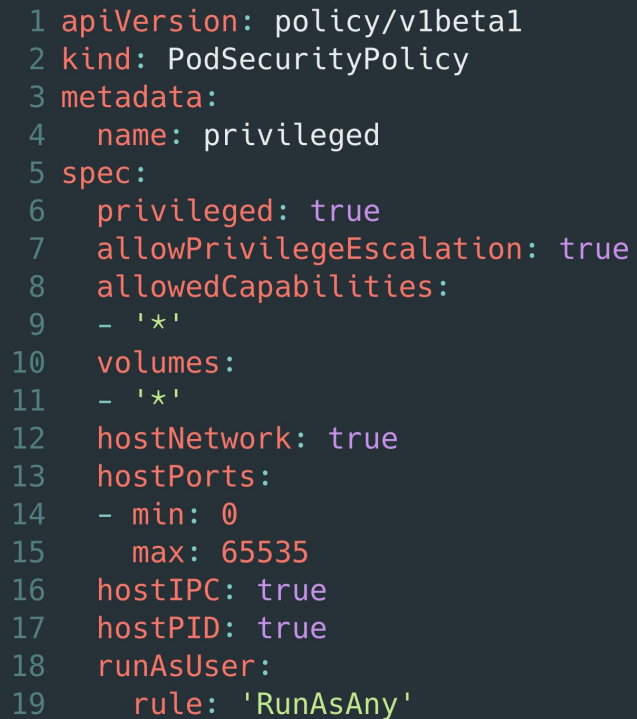

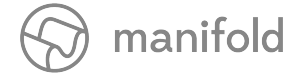

### $\bullet\bullet\bullet$

- 1 apiVersion: policy/v1beta1
- 2 kind: PodSecurityPolicy
- 3 metadata:
- name: restricted 4
- 5 spec:
- $6 \overline{6}$ privileged: false
- allowPrivilegeEscalation: false
- 8 volumes:
- 9 - 'secret'
- 10 hostNetwork: false
- 11 runAsUser:
- rule: 'MustRunAsNonRoot' 12

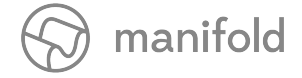

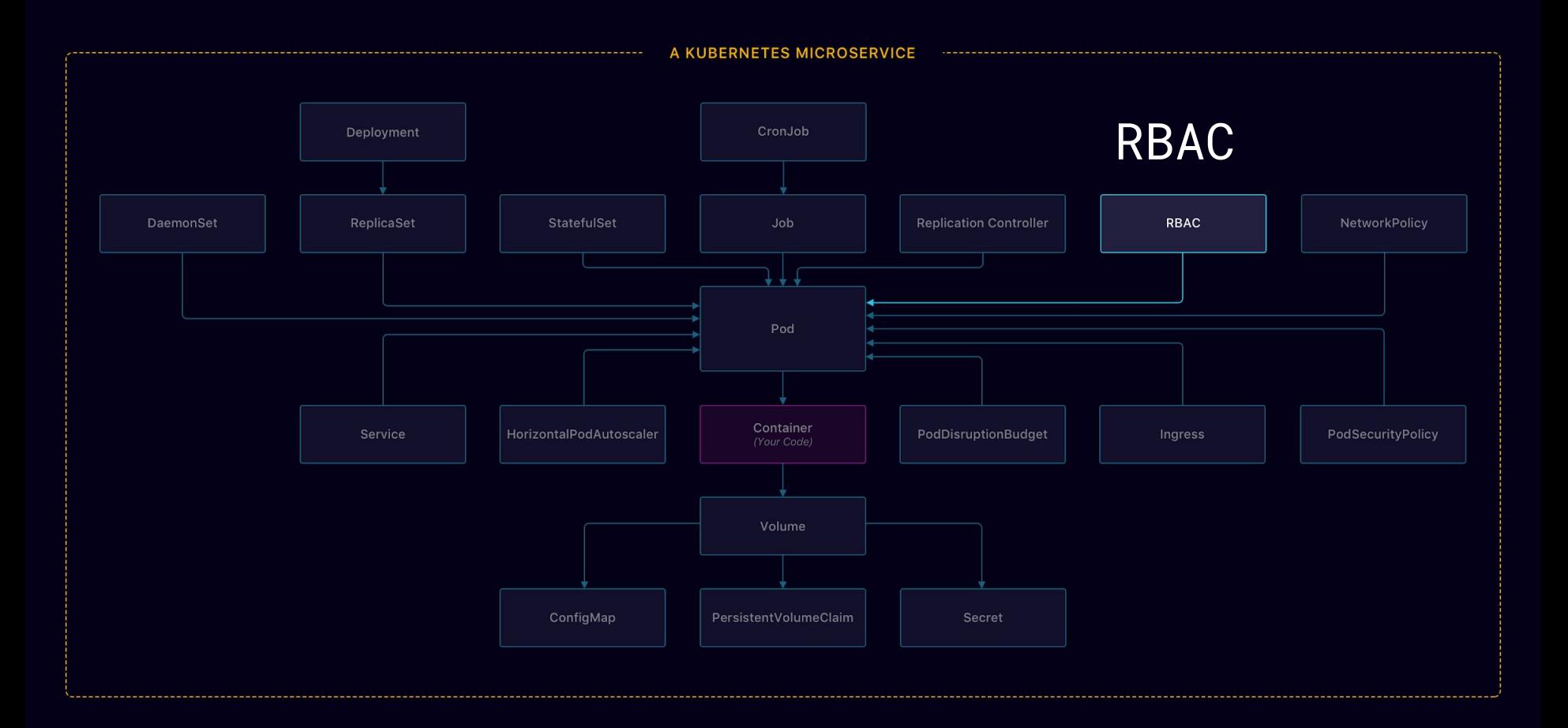

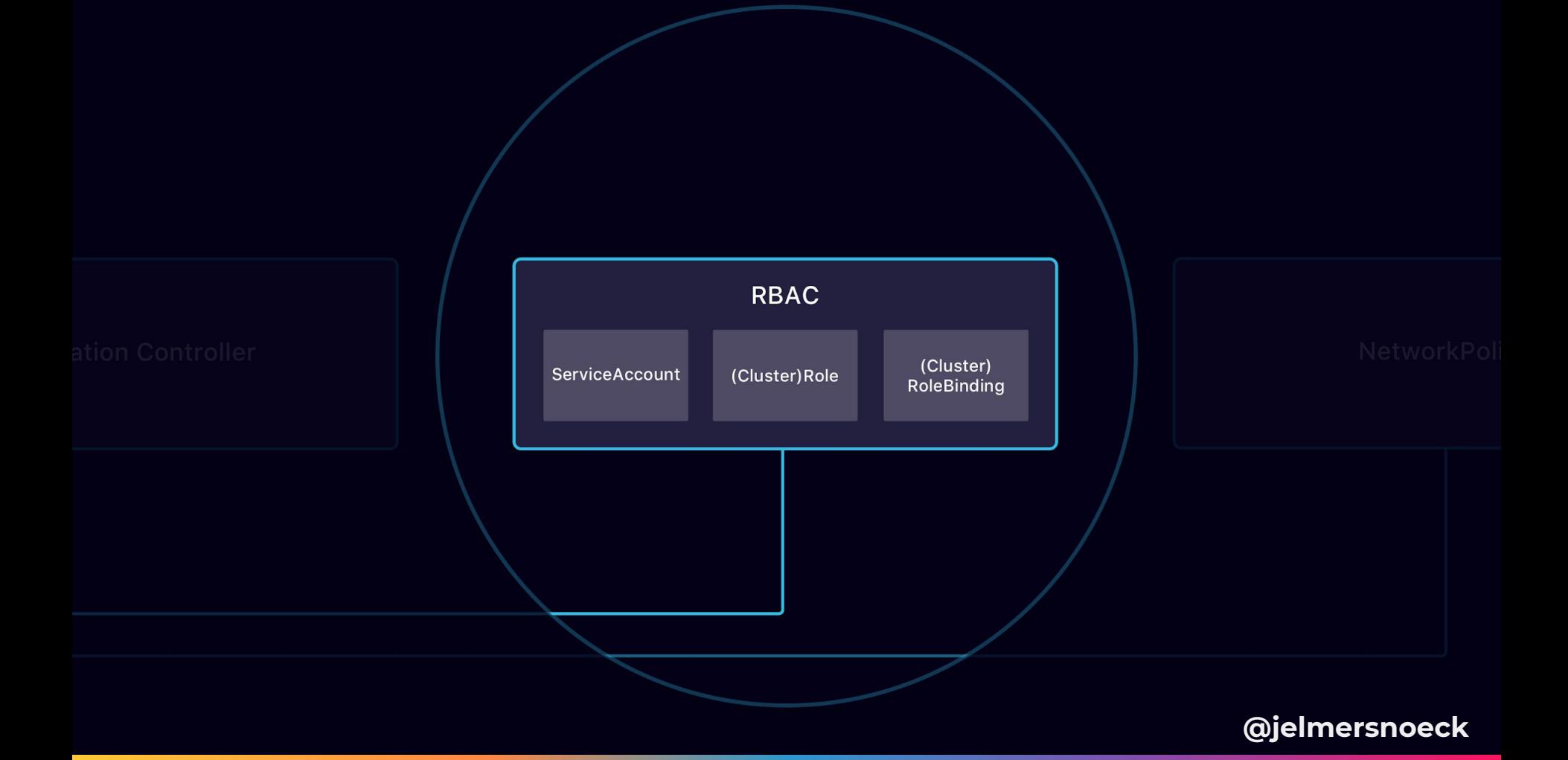

## $\bullet$

1 apiVersion: v1 2 kind: ServiceAccount 3 metadata: 4 name: kubecon

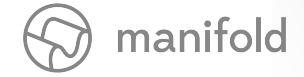

## **. . .**

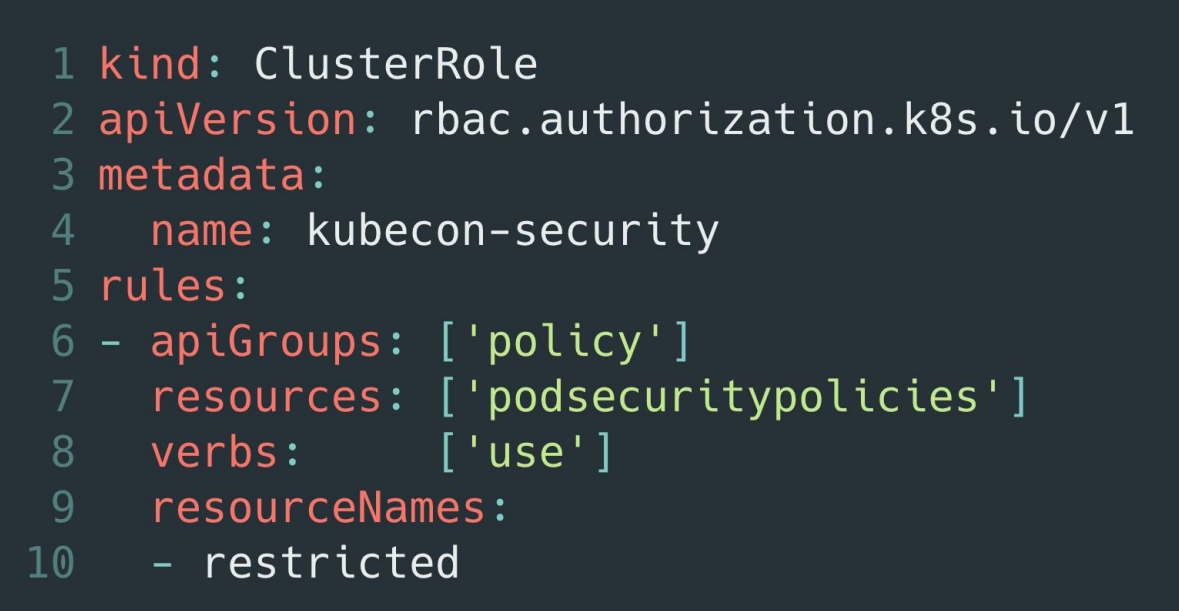

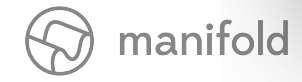

### $\bullet\bullet\bullet$

- 1 kind: ClusterRoleBinding
- 2 apiVersion: rbac.authorization.k8s.io/v1
- 3 metadata:
- name: kubecon 4
- 5 roleRef:
- kind: ClusterRole  $6<sup>1</sup>$
- name: kubecon-security
- apiGroup: rbac.authorization.k8s.io 8
- 9 subjects:
- 10 kind: ServiceAccount
- 11 name: kubecon
- 12 namespace: default

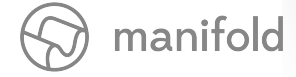

## $\bullet\bullet\bullet$

- 1 apiVersion: apps/v1beta1
- 2 kind: Deployment
- 3 metadata:
- name: kuard  $\overline{4}$
- 5 labels:
- 6 app: kuard
- 7 spec:

 $10<sup>°</sup>$ 

- 8 template:
- 9 spec:

serviceAccountName: kubecon

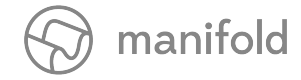

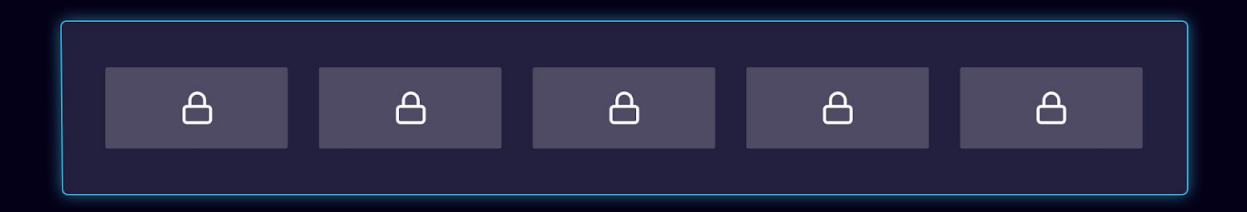

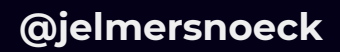

## $\bullet$

- 1 apiVersion: v1
- 2 kind: ServiceAccount
- 3 metadata:
- name: kubecon  $\overline{4}$
- 5 automountServiceAccountToken: false

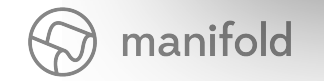

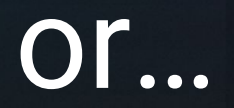

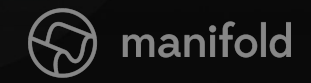

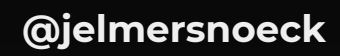

## 1 apiVersion: rbac.authorization.k8s.io/v1beta1 2 kind: ClusterRole

```
3 metadata:
```

```
name: kubecon: secrets
\overline{4}
```

```
5 rules:
```
6

8

```
- apiGroups: [""]
```

```
resources: ["secrets"]
```

```
verbs: ["GET"]
```
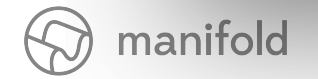

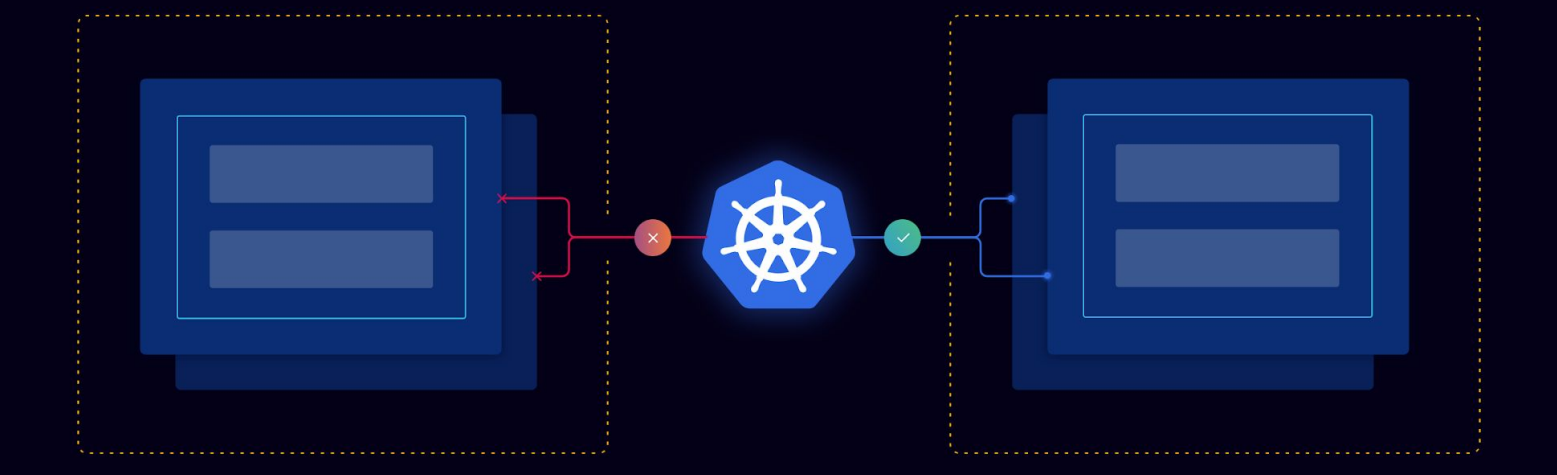

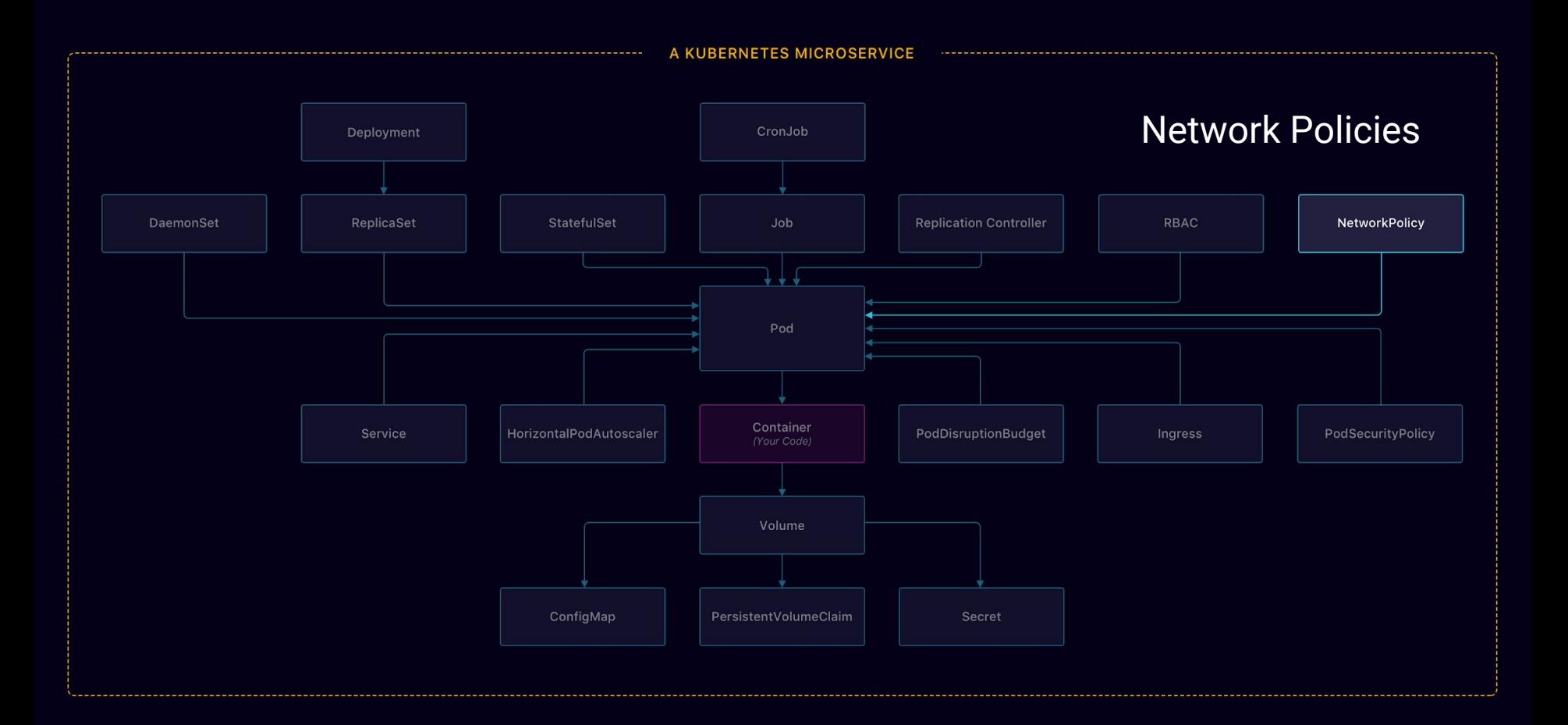

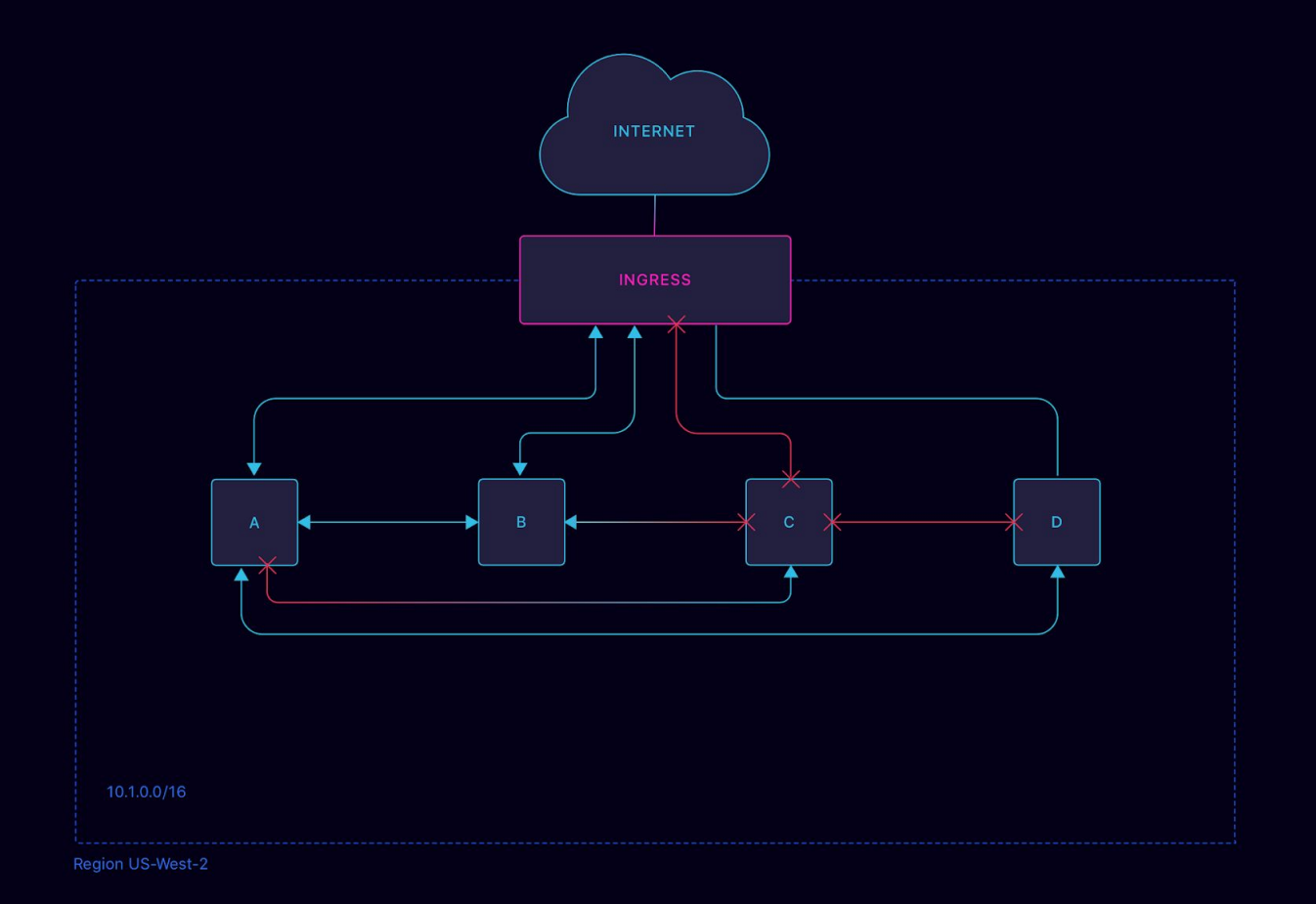

### $\bullet\bullet\bullet$

- 1 apiVersion: networking.k8s.io/v1
- 2 kind: NetworkPolicy
- 3 metadata:
- name: allow-all
- 5 spec:
- podSelector: {}  $6\overline{6}$
- ingress:
- 8  $- \{ \}$
- $9\,$ egress:
- $10 \{\}$
- policyTypes:  $11$
- $12 Ingress$
- Egress 13

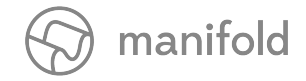

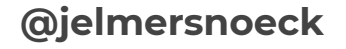

### $\bullet\bullet\bullet$

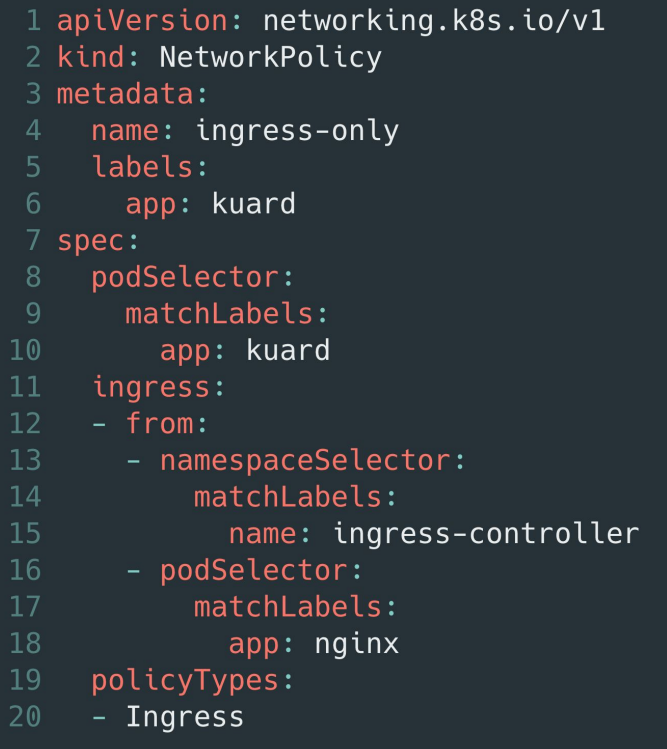

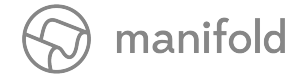

## Caveat: availability depends on your networking plugin

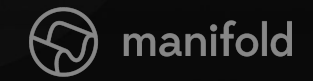

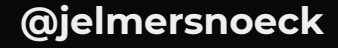

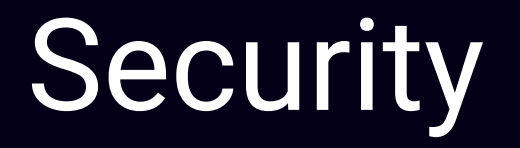

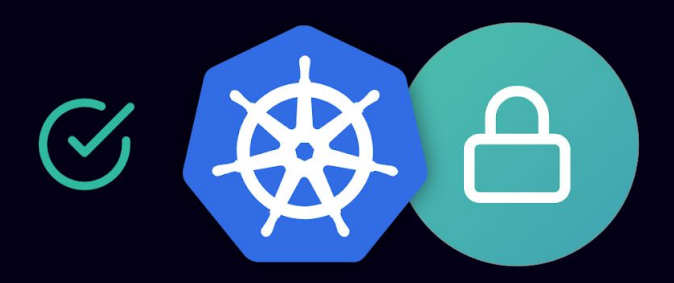

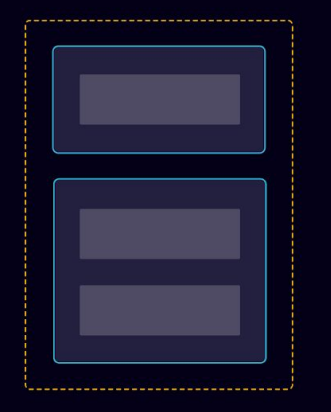

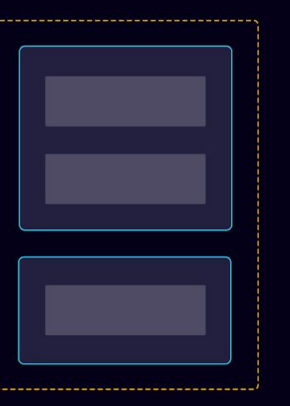

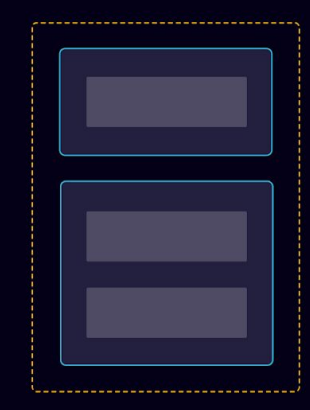

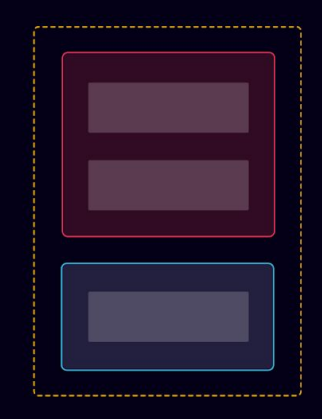

High Availability

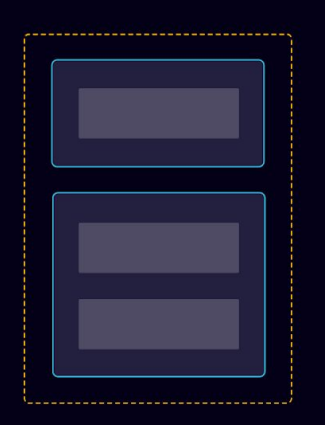

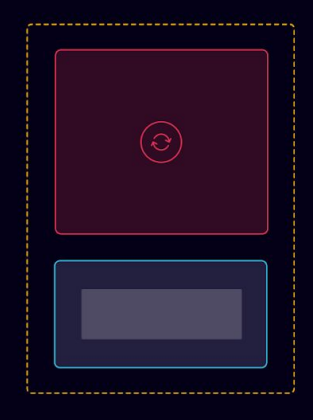

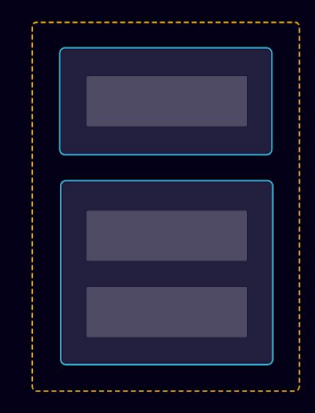

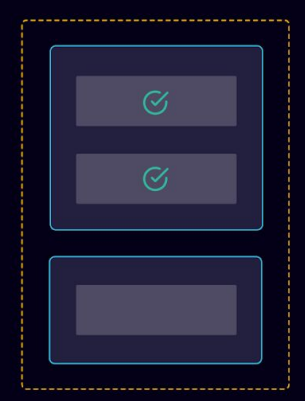

## What even is

## High Availability?

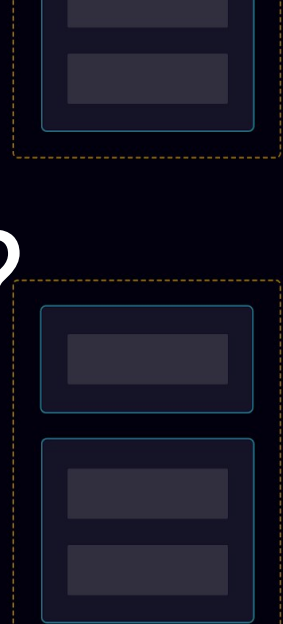

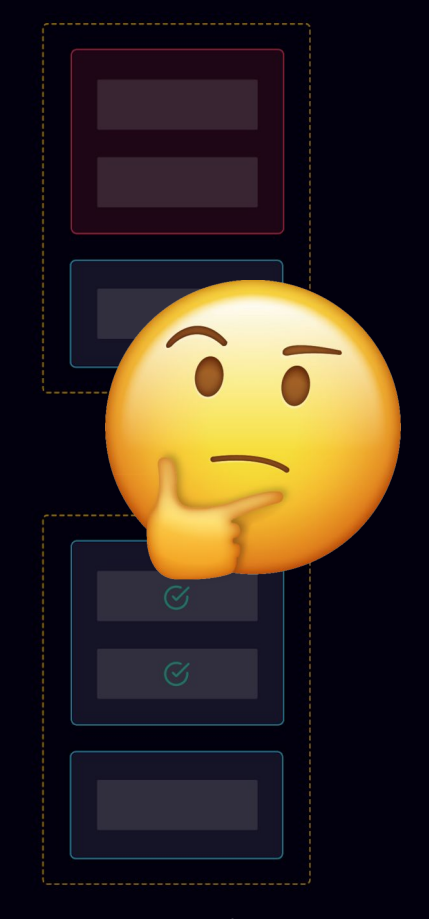

## This talk is not about High Availability for nodes

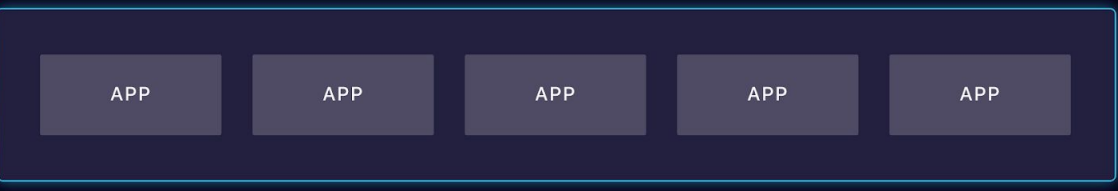

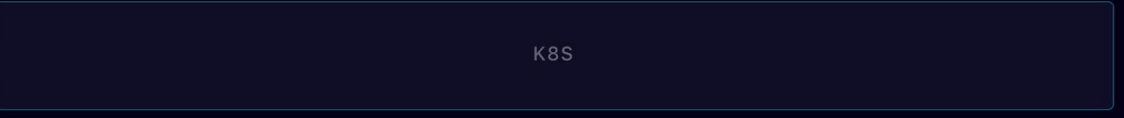

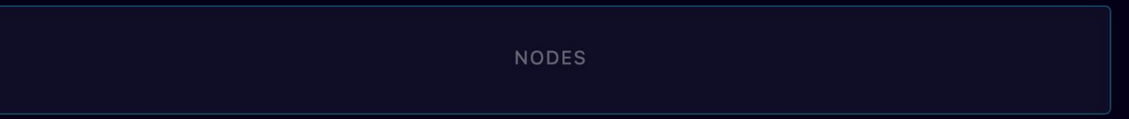

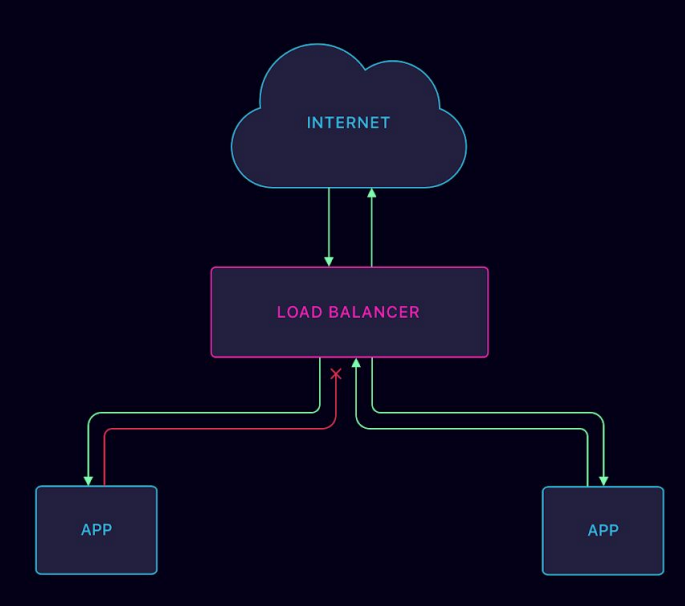

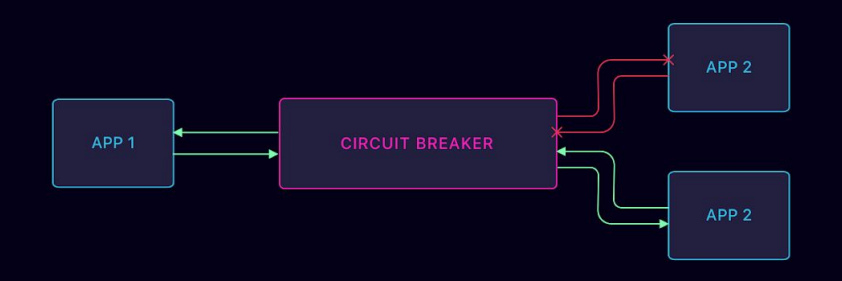

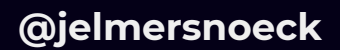
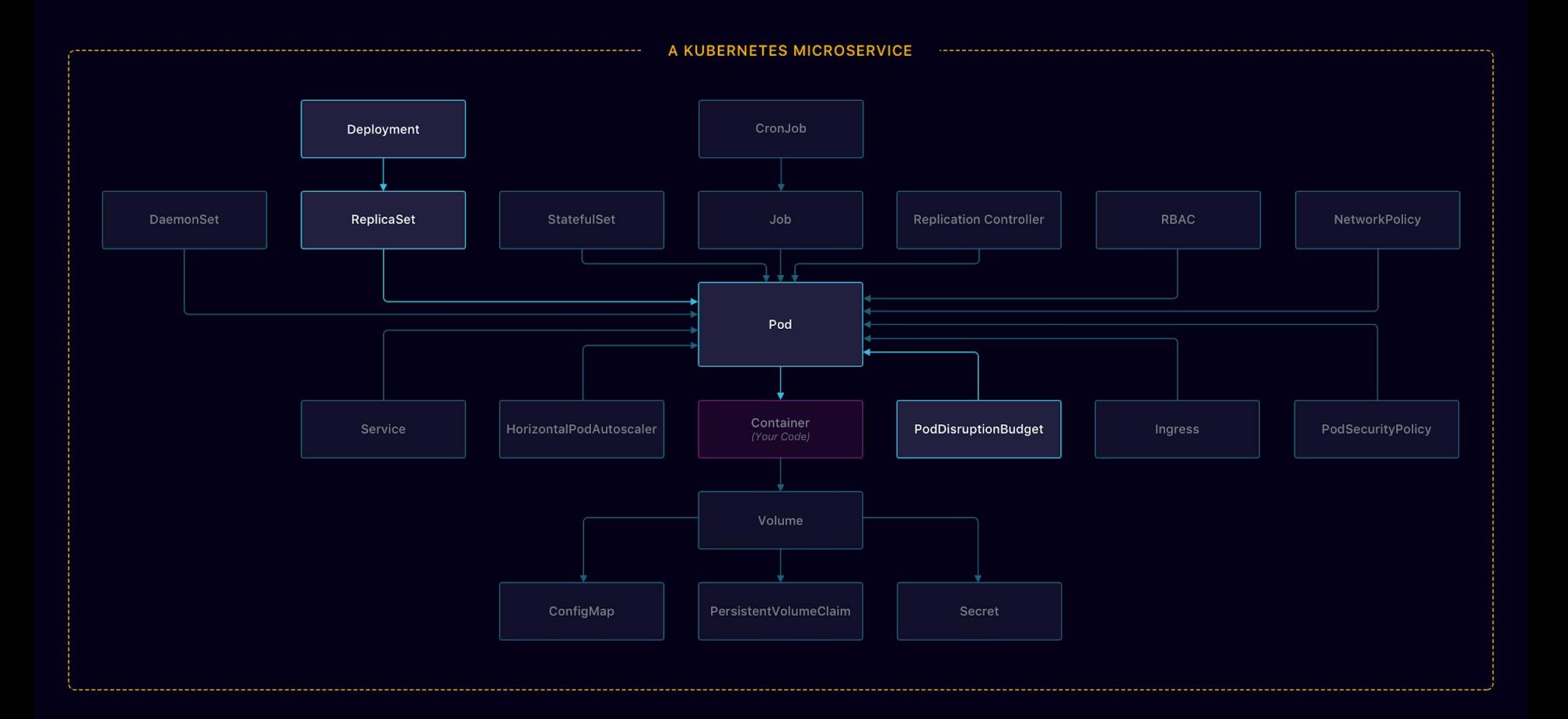

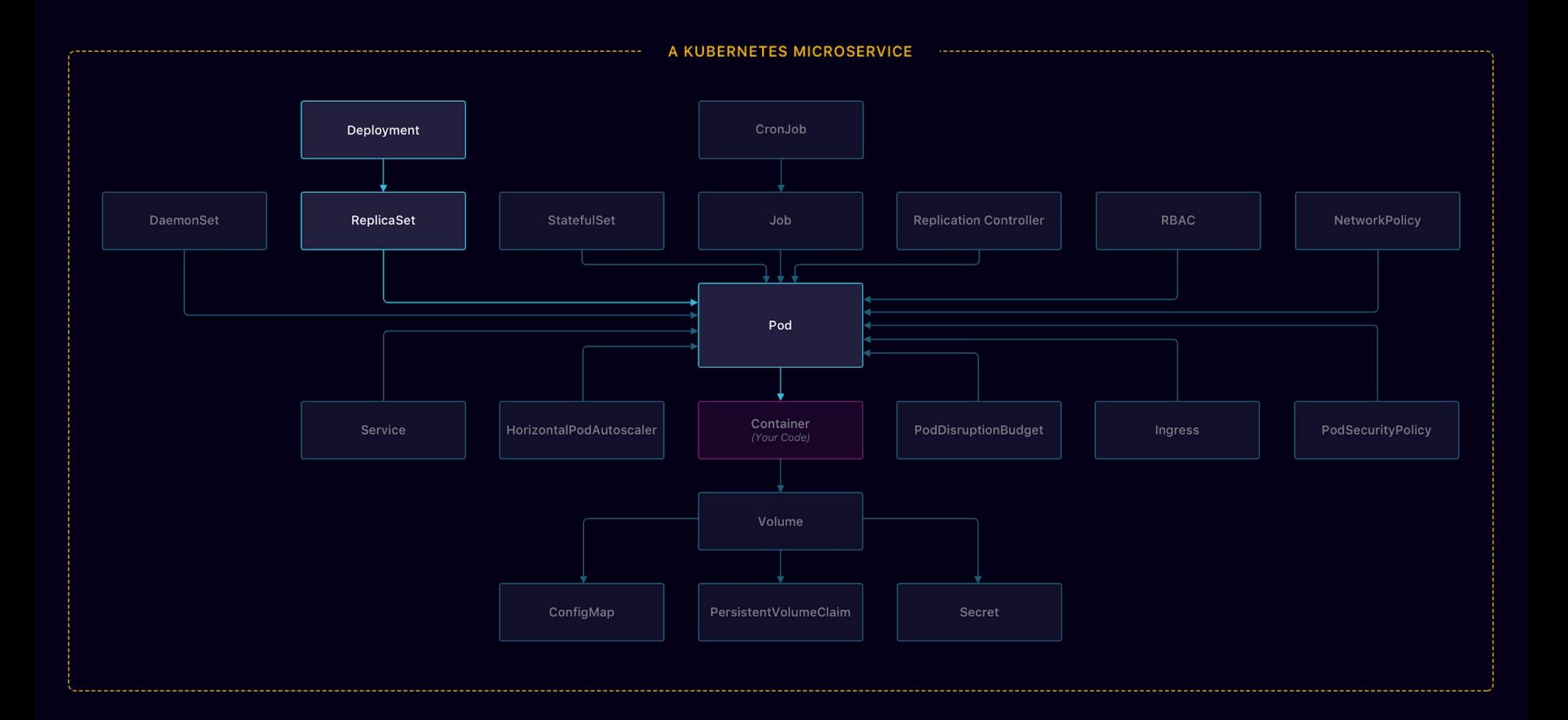

## Replicas + UpdateStrategy

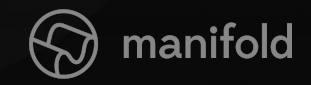

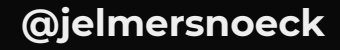

### $\bullet\bullet\bullet$

1 apiVersion: apps/v1beta1 2 kind: Deployment 3 metadata: name: kuard  $\overline{4}$ 5 labels: 6 app: kuard) app:  $7<sup>1</sup>$ spec: replicas: 2 8  $9$ template:  $10$  # ...

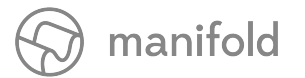

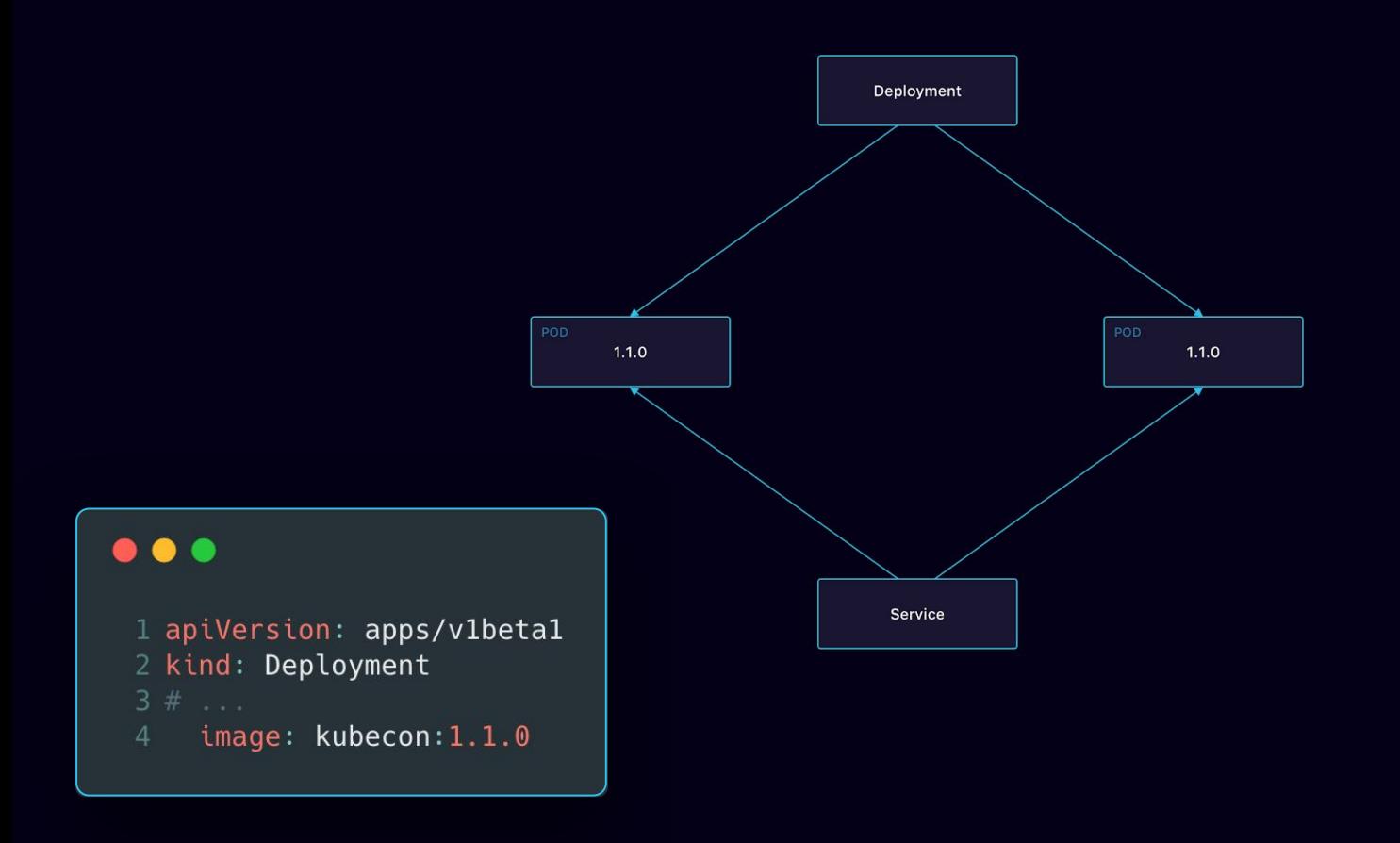

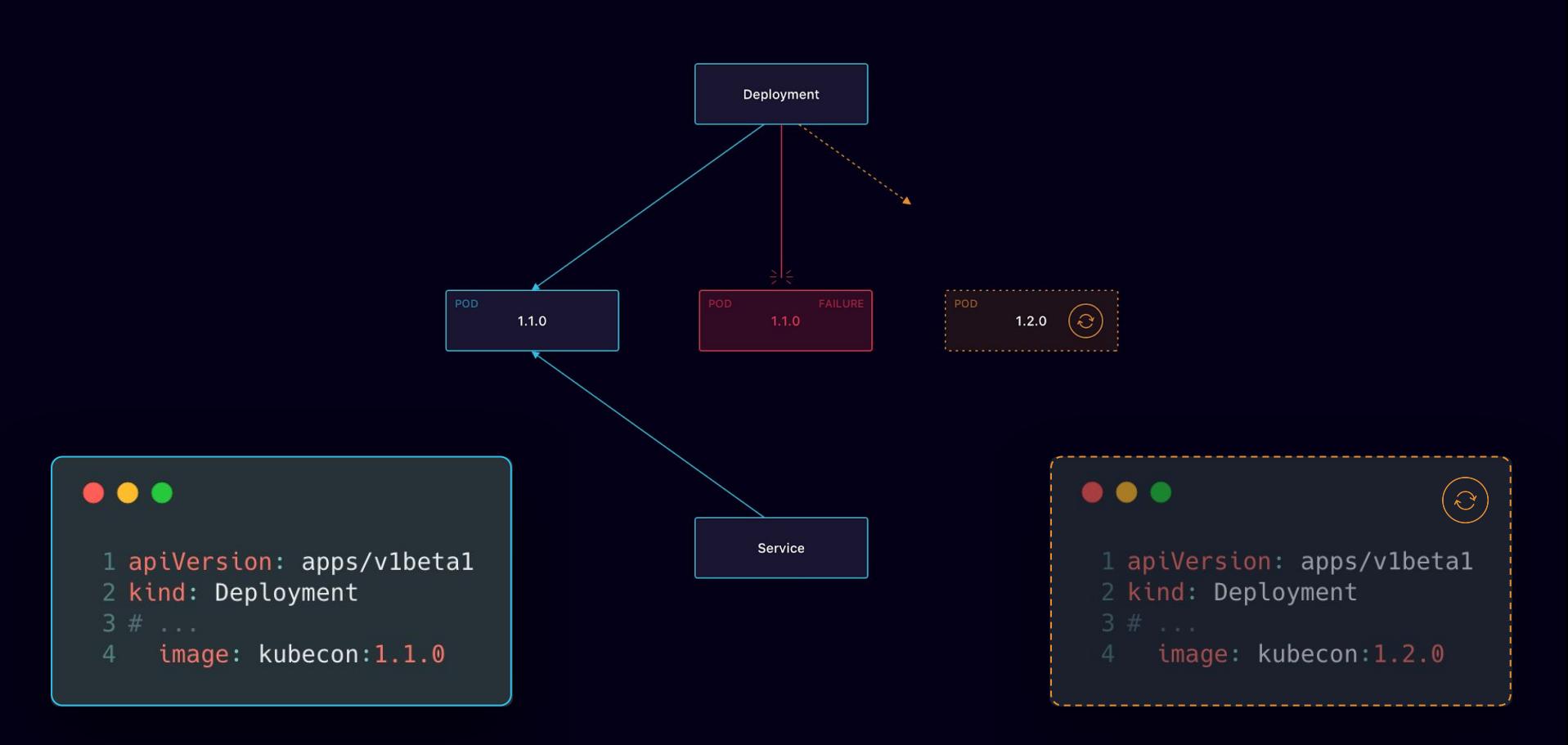

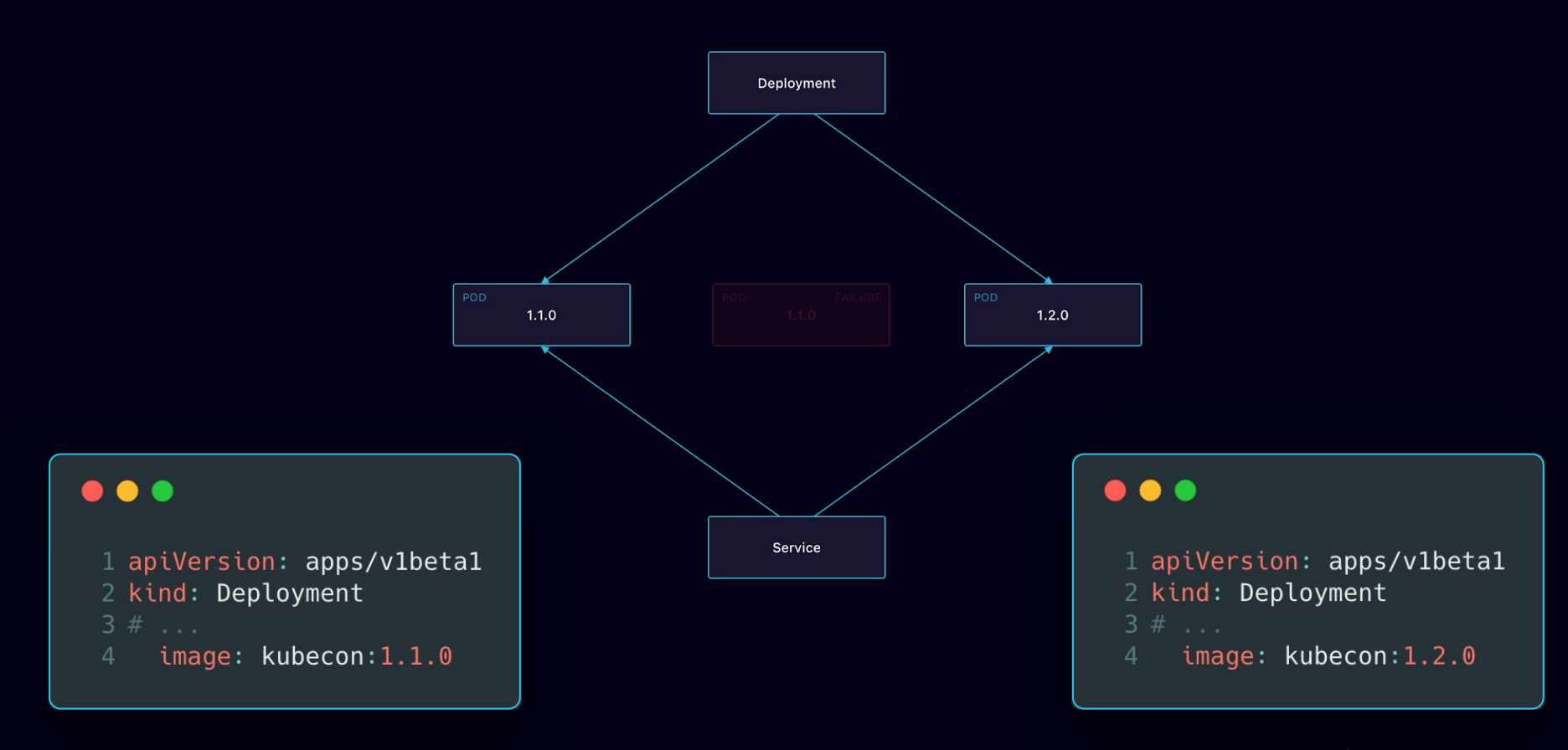

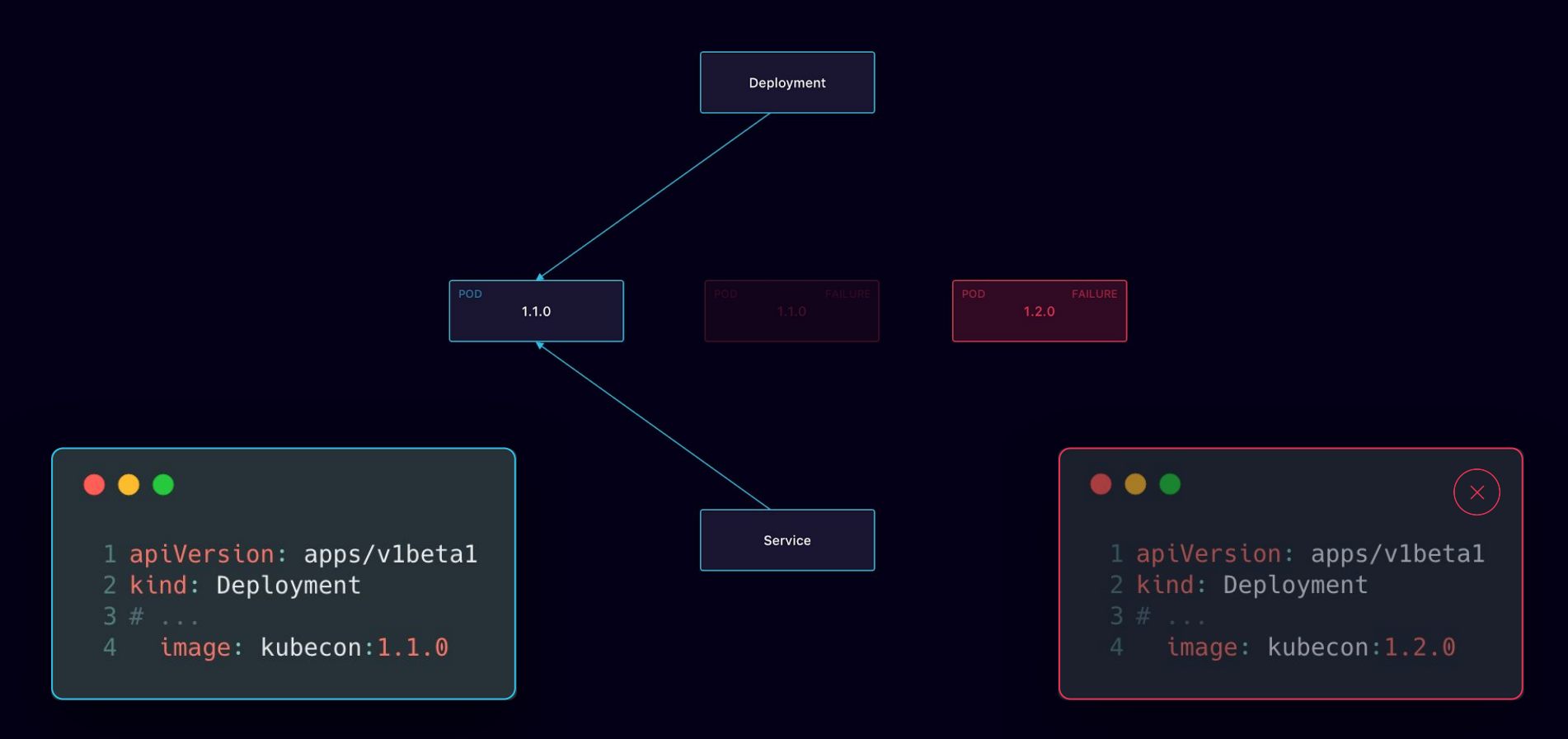

### $\bullet\bullet\bullet$

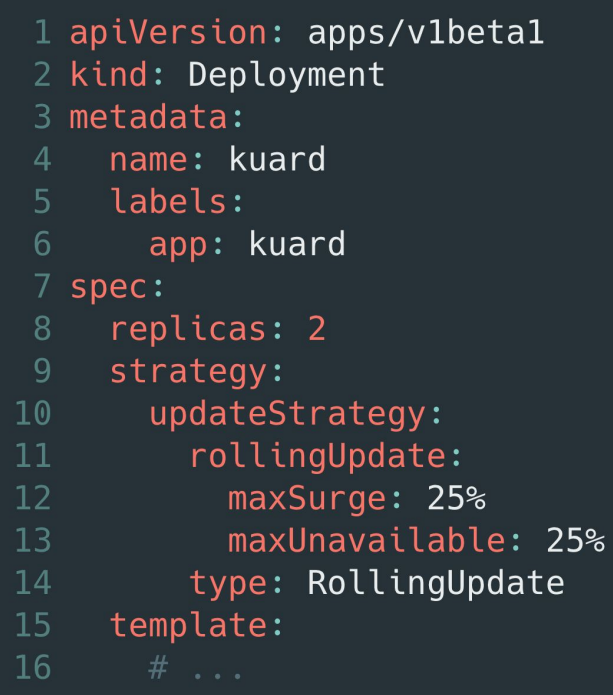

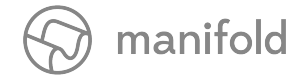

## $\bullet\bullet\bullet$

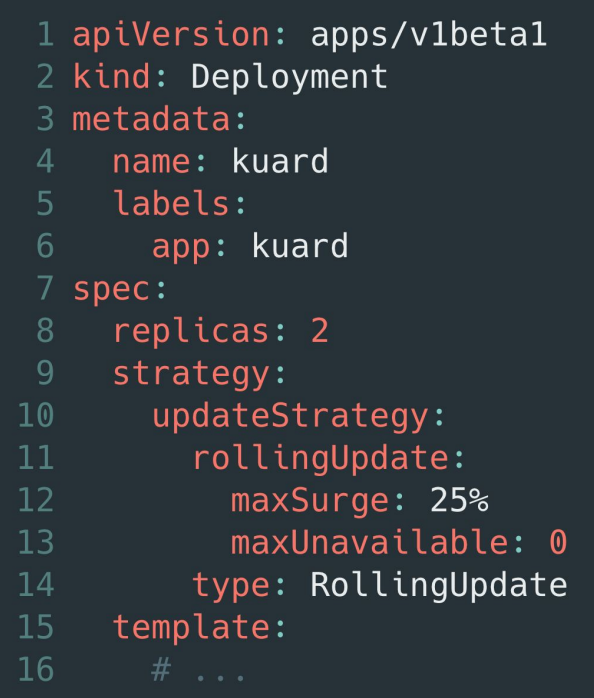

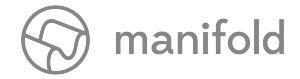

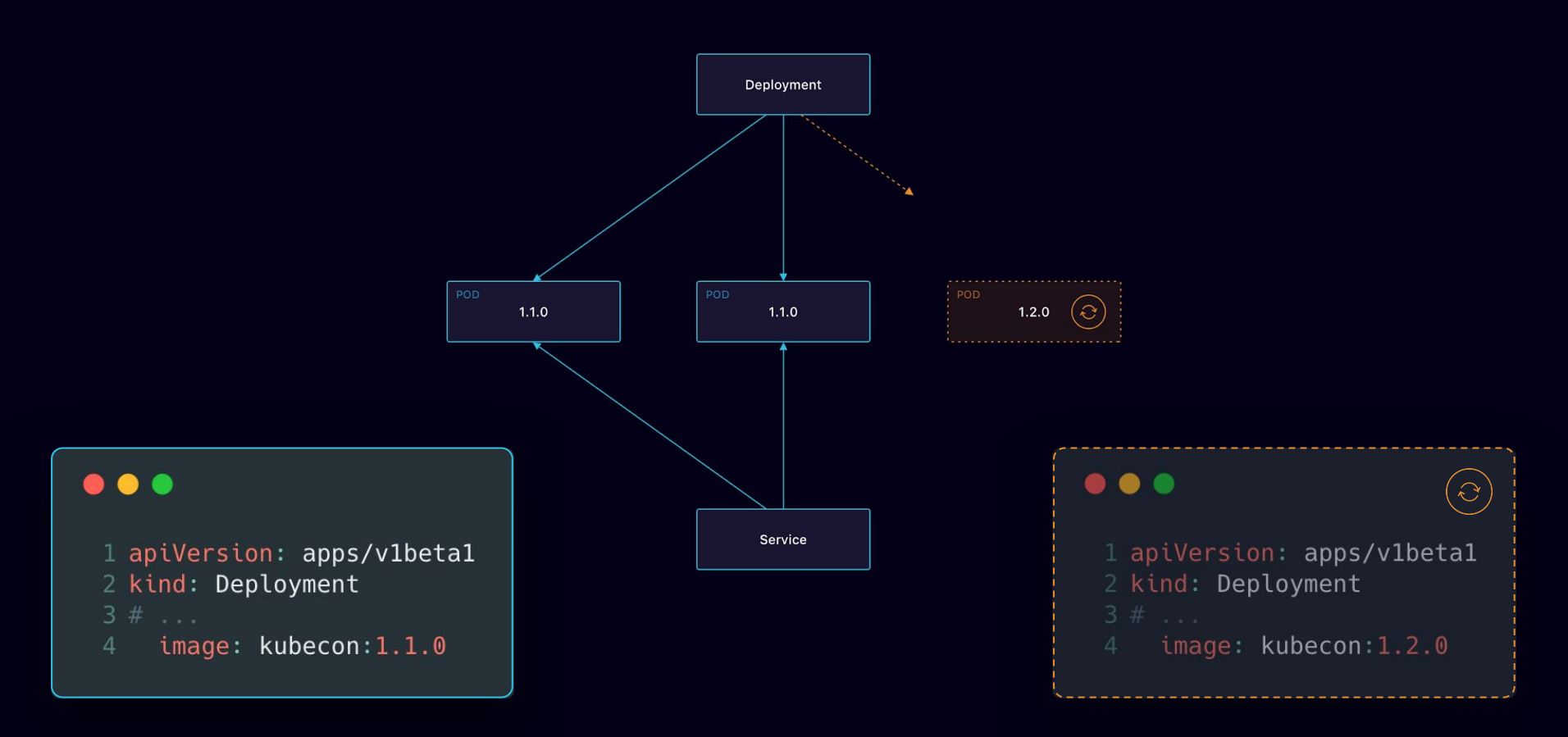

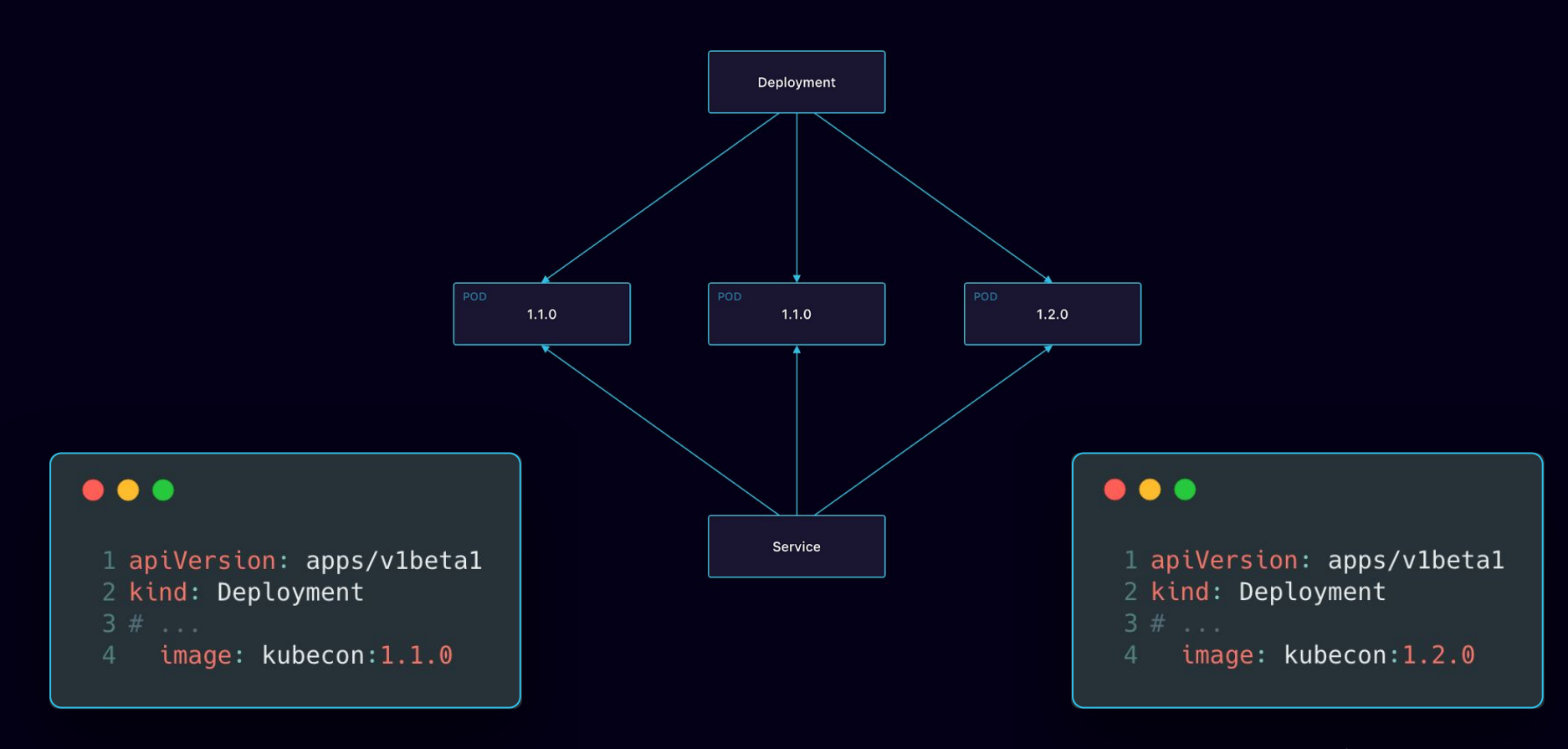

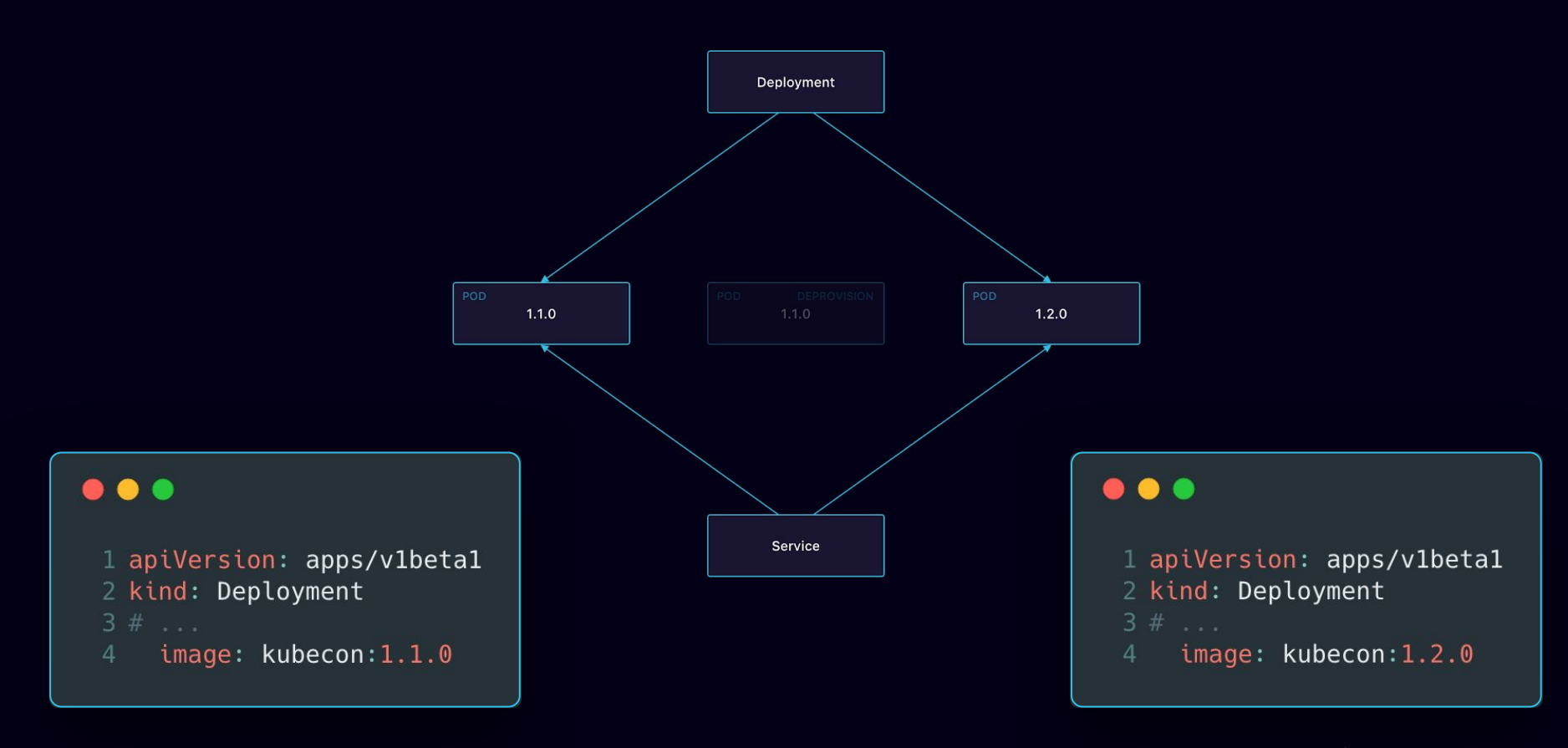

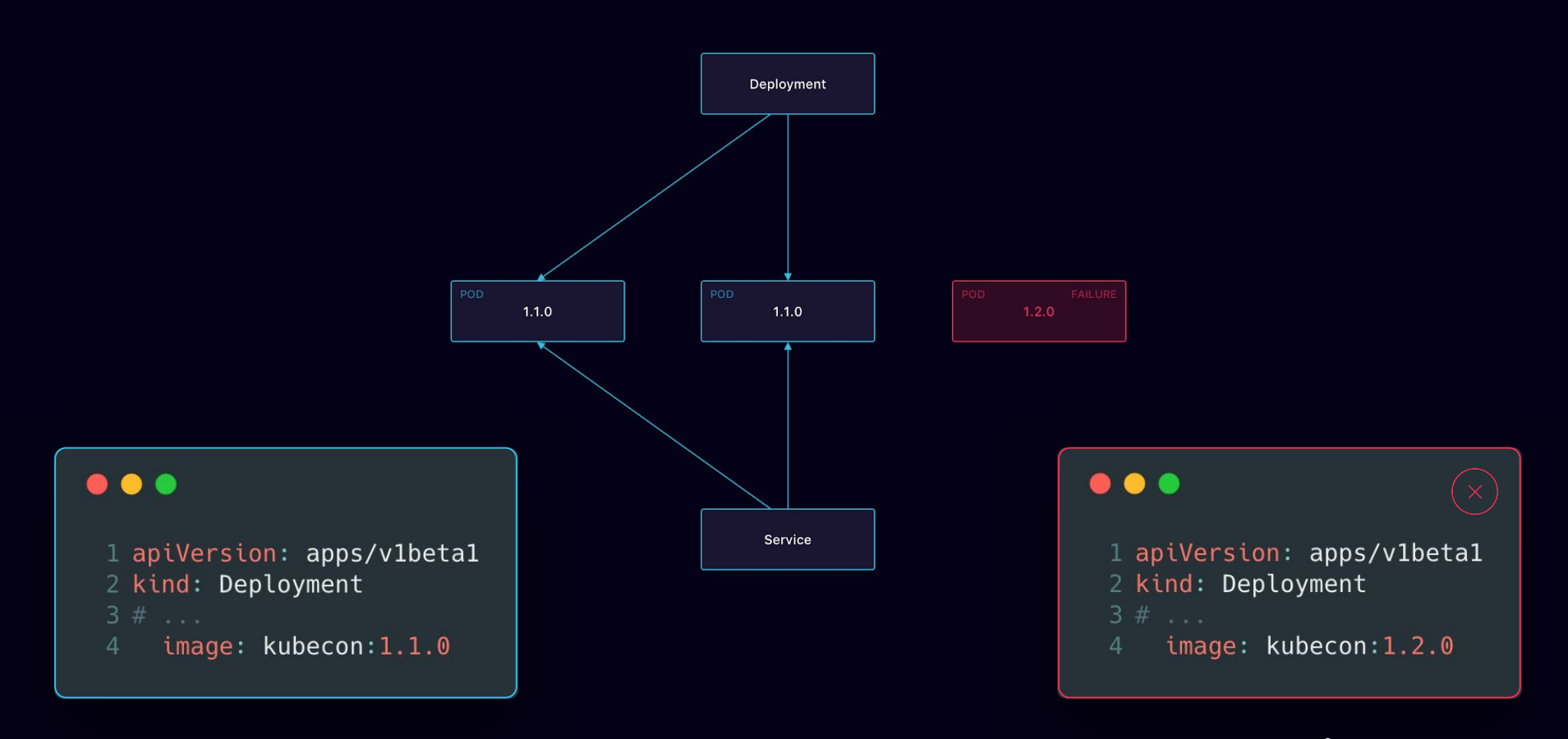

# (Anti) Affinity

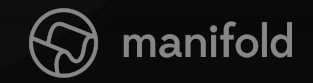

#### ZONE<sub>1</sub>

#### ZONE<sub>2</sub>

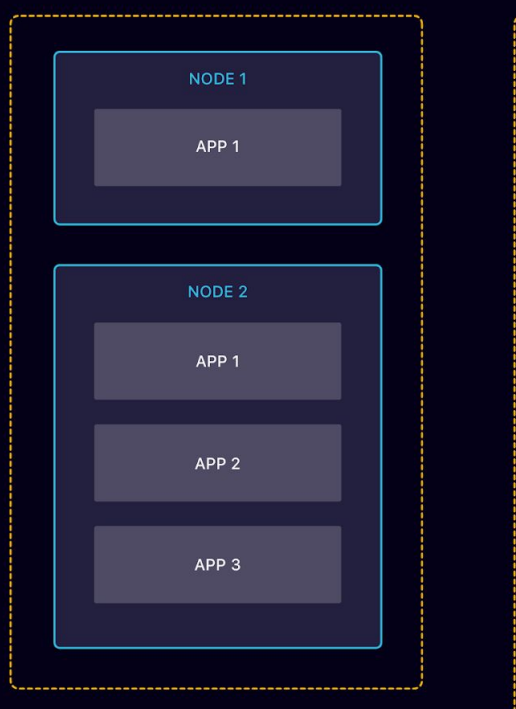

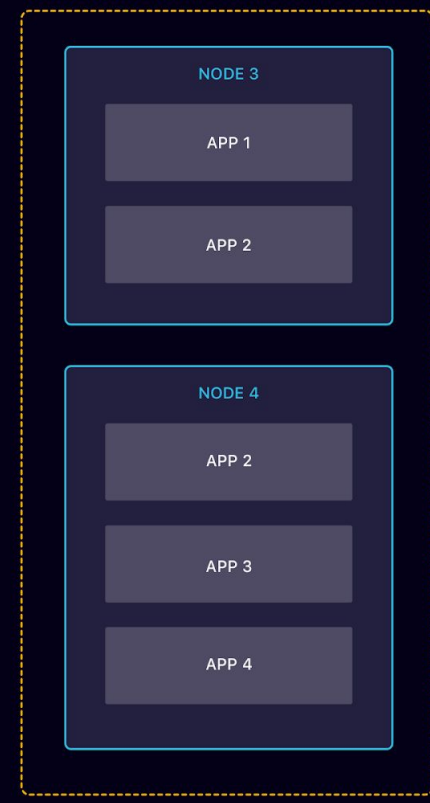

#### ZONE<sub>1</sub>

#### ZONE<sub>2</sub>

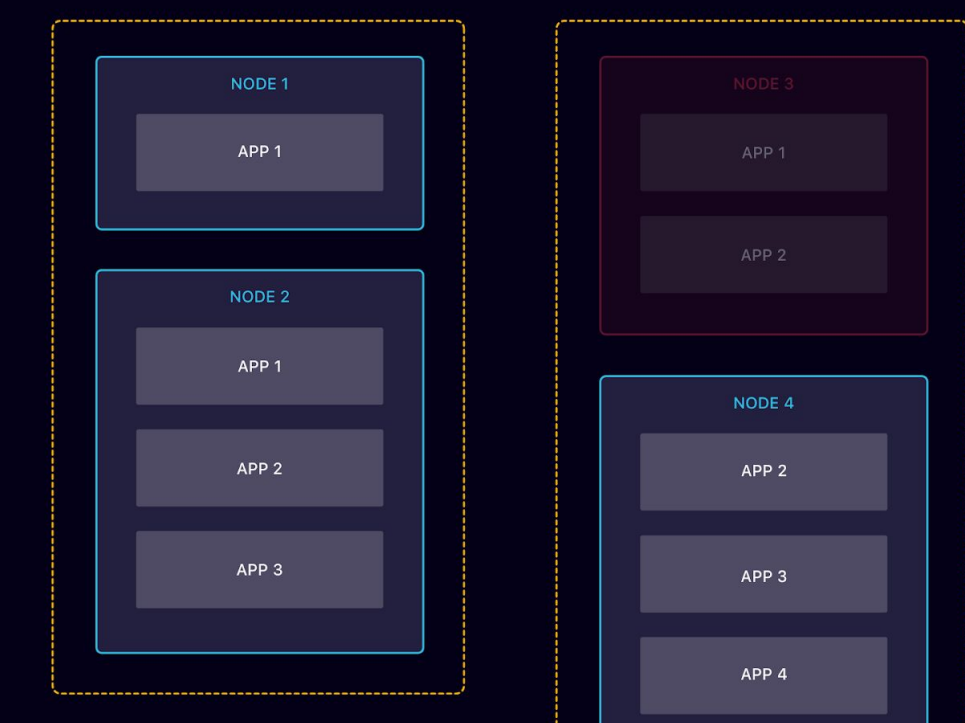

ZONE<sub>1</sub>

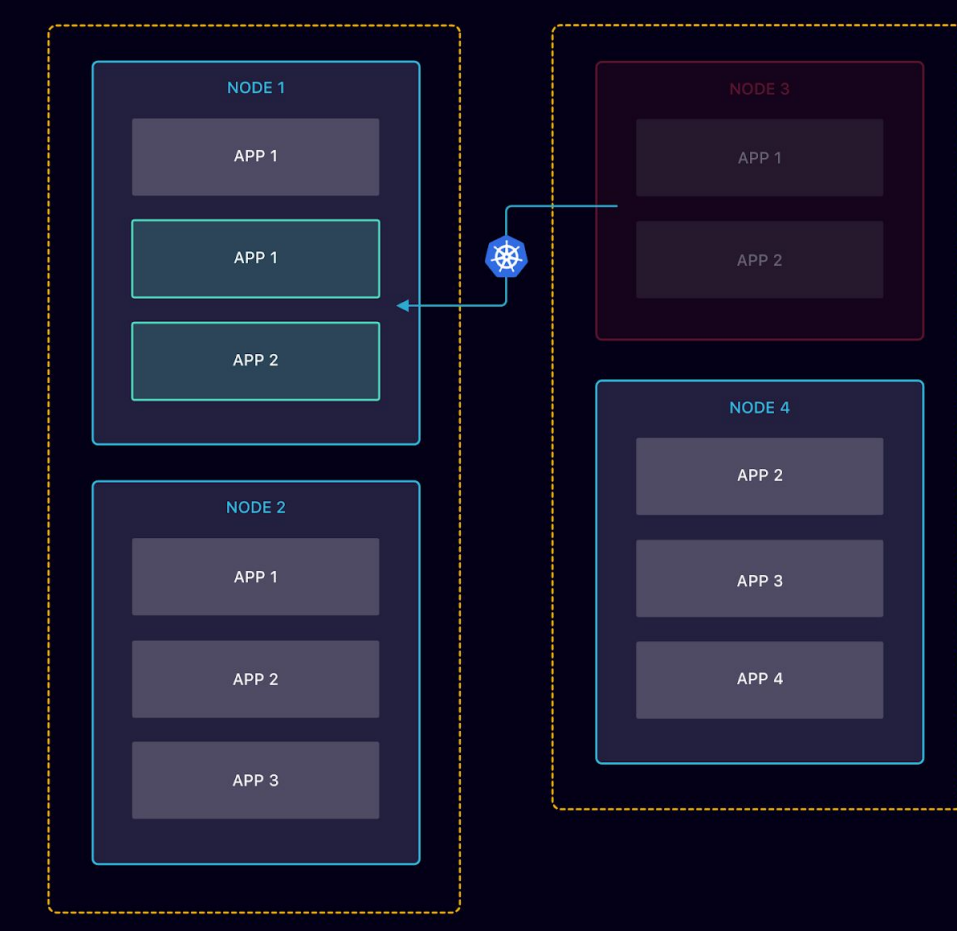

#### $\bullet\bullet\bullet$

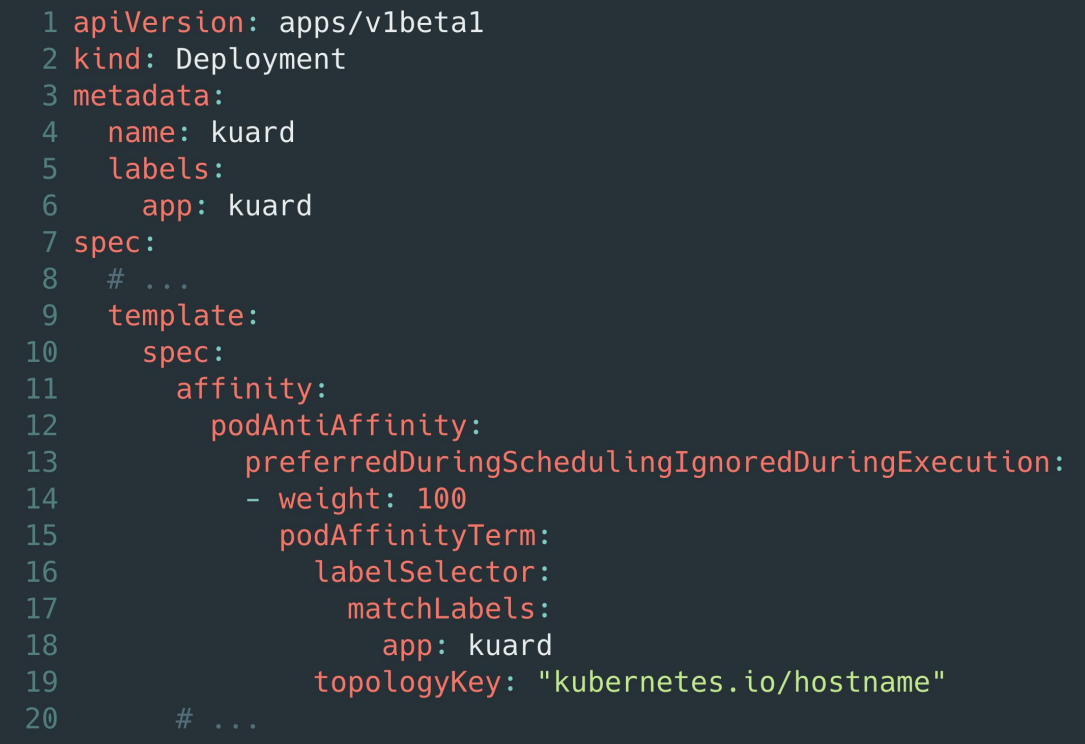

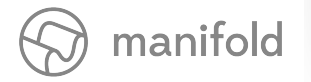

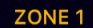

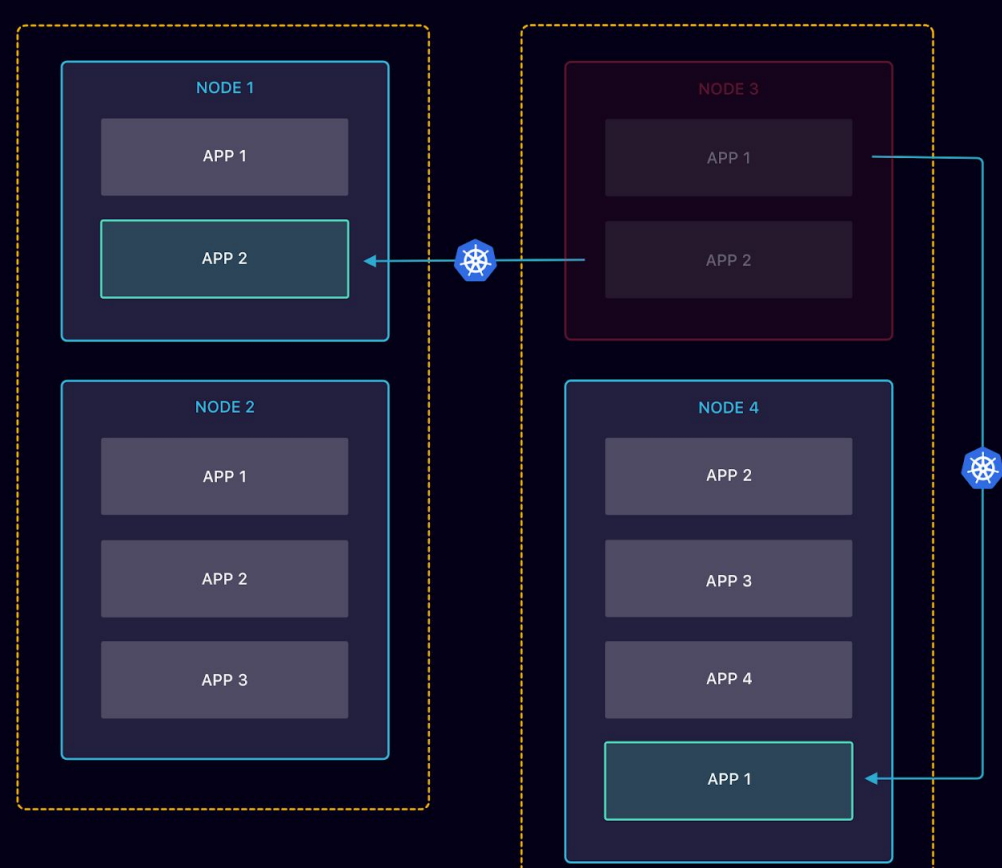

## Probes

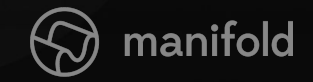

### $\bullet\bullet\bullet$

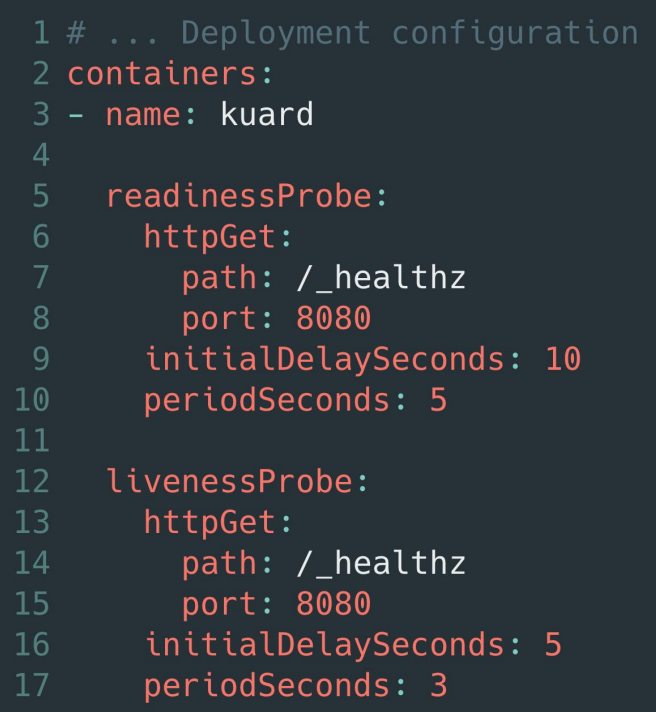

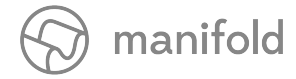

# Caveat: Circular Dependencies

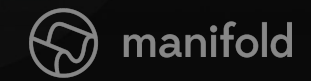

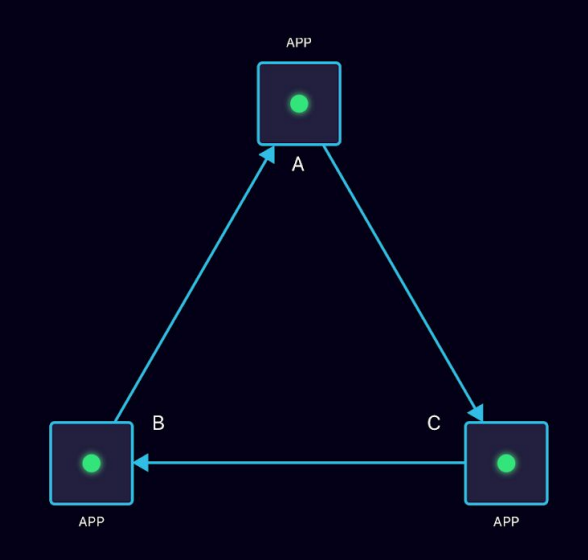

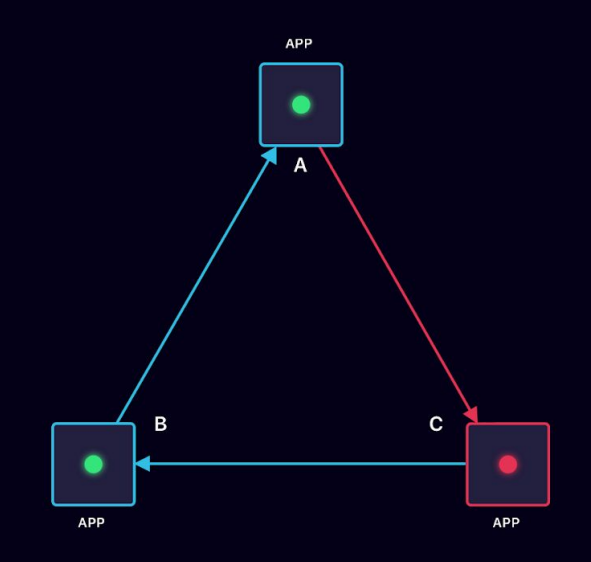

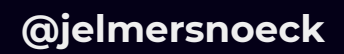

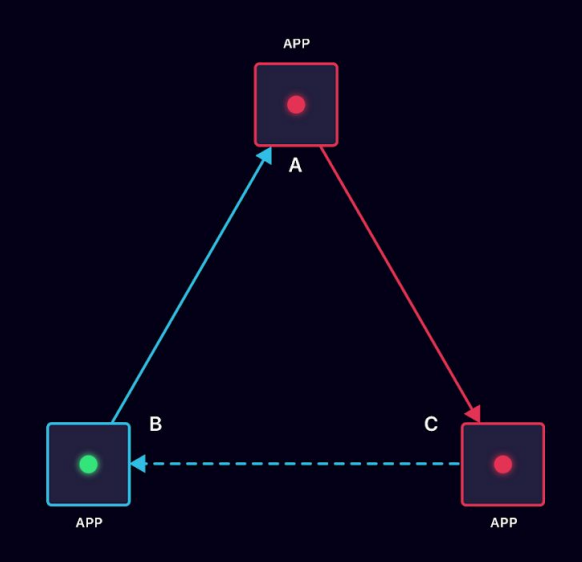

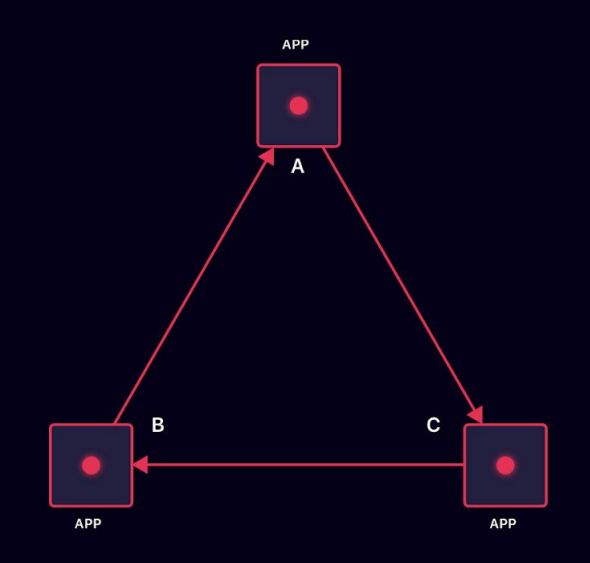

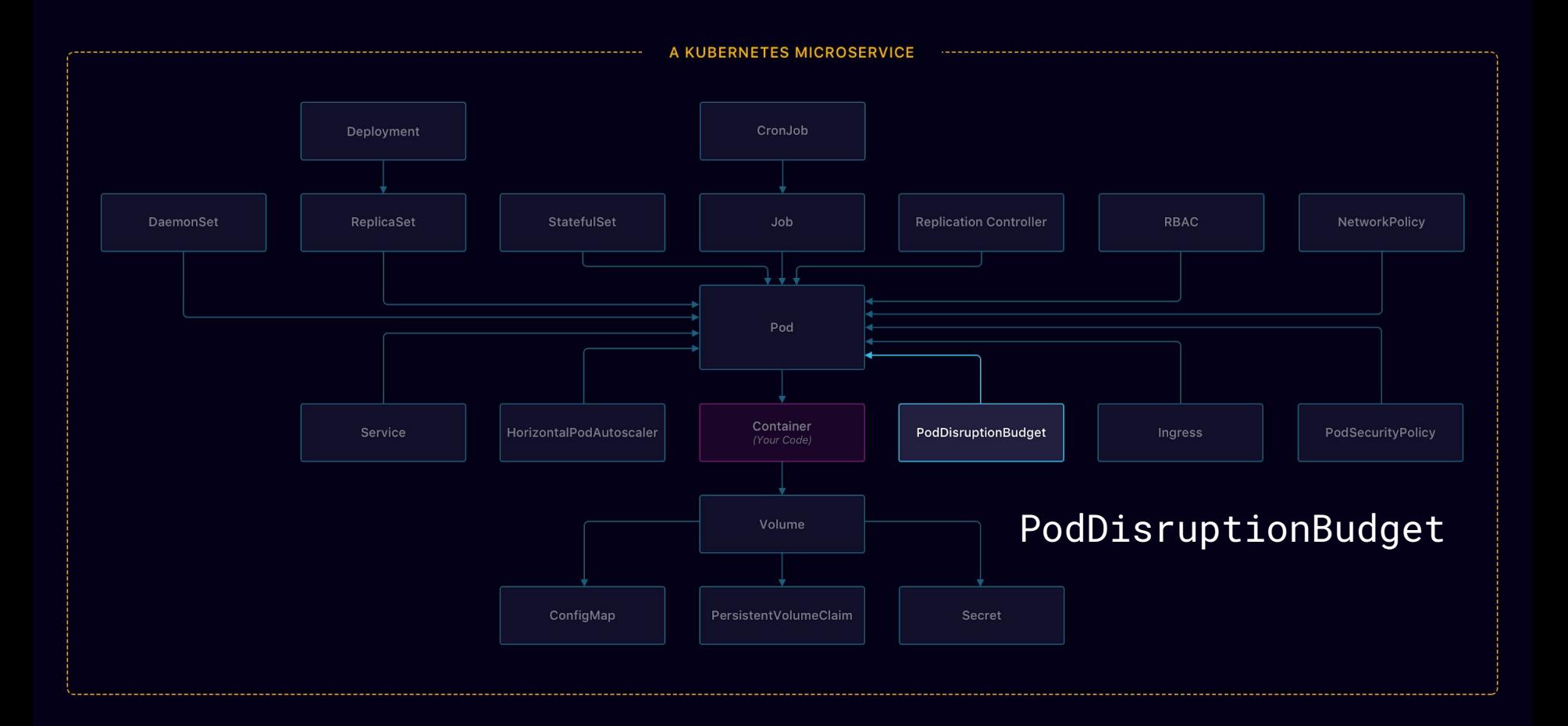

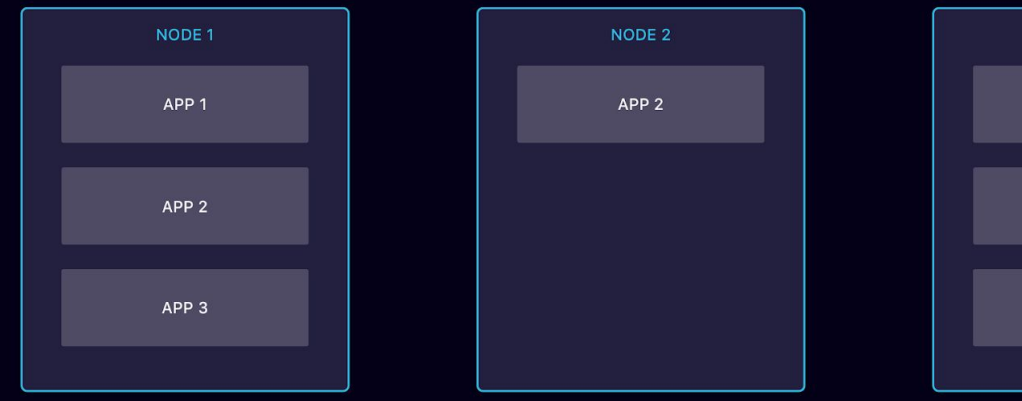

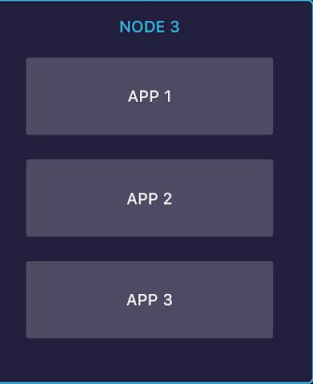

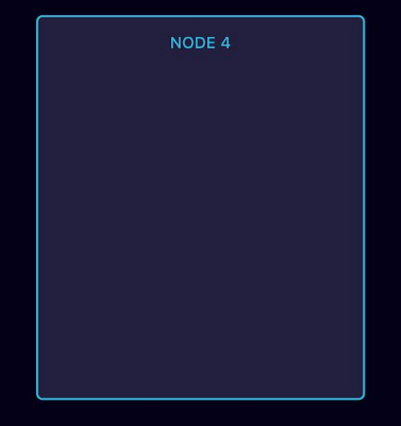

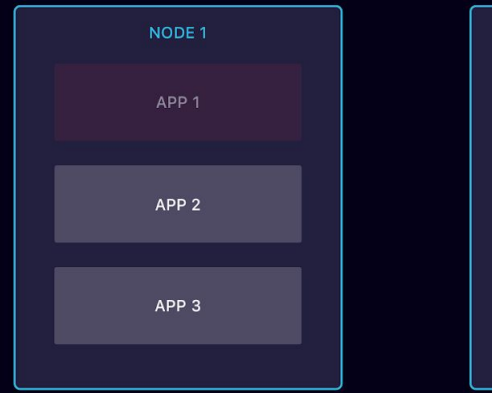

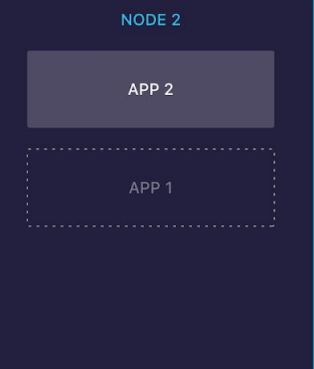

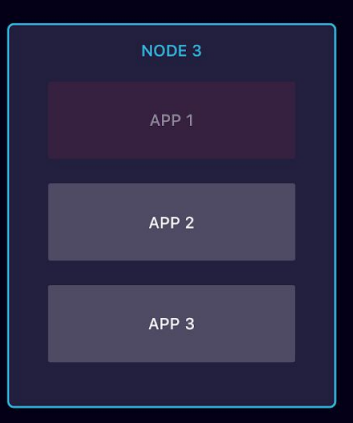

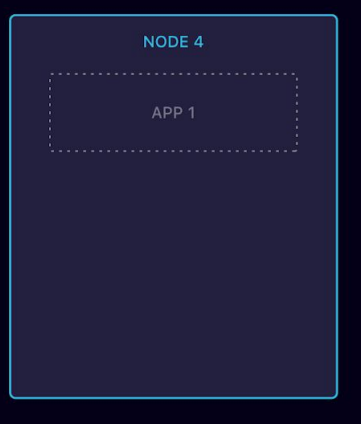

#### . . .

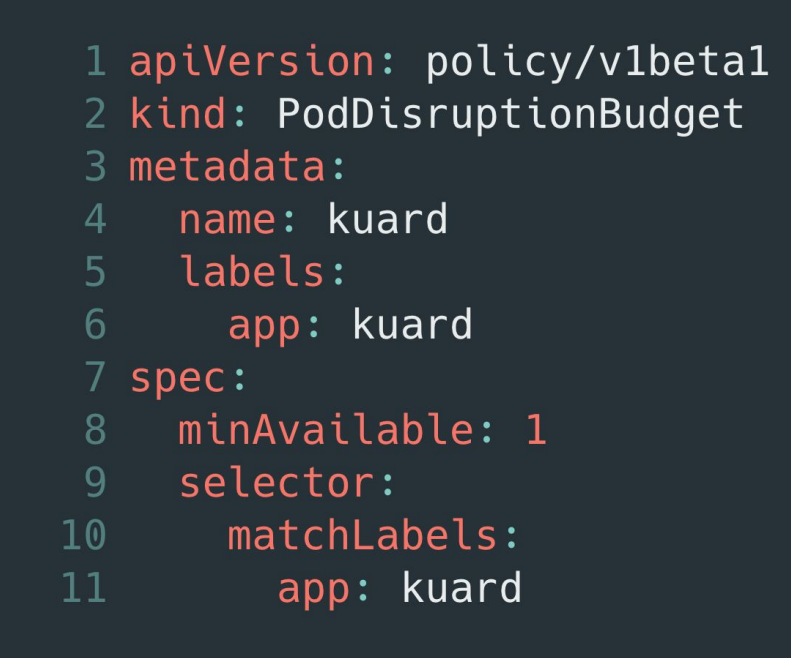

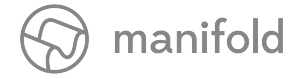

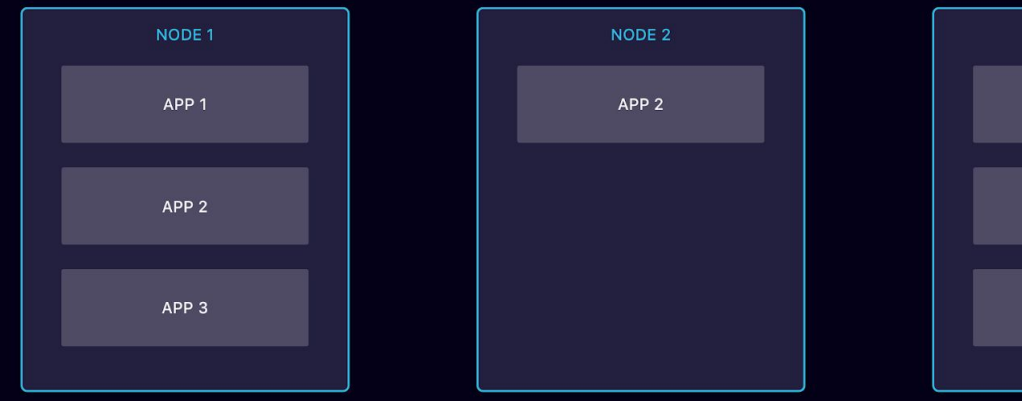

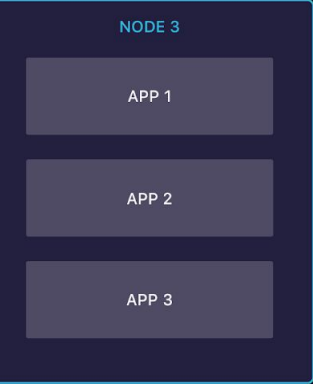

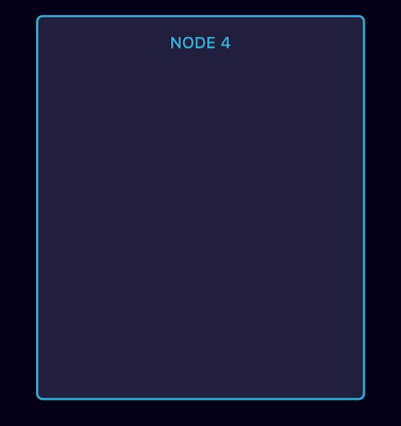

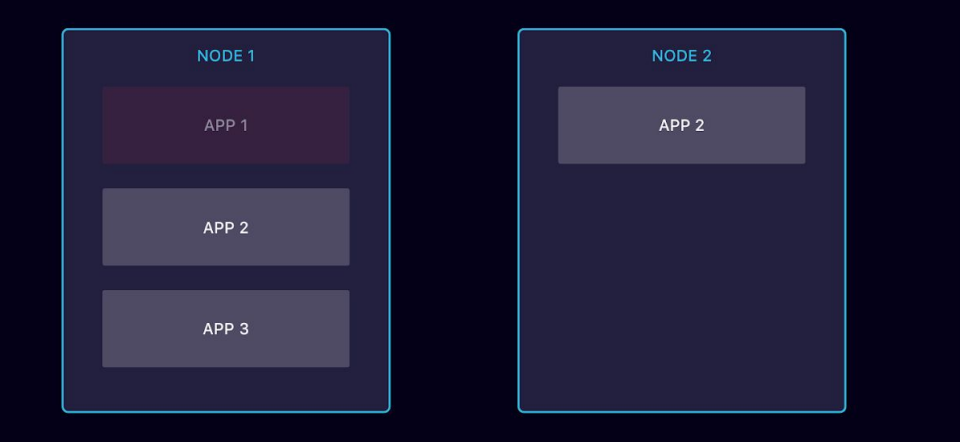

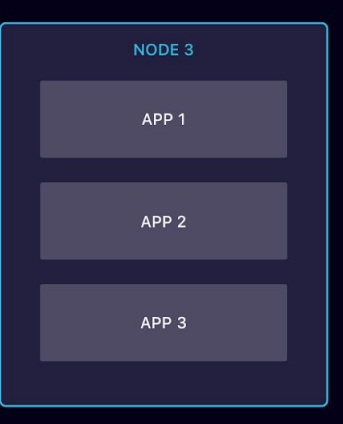

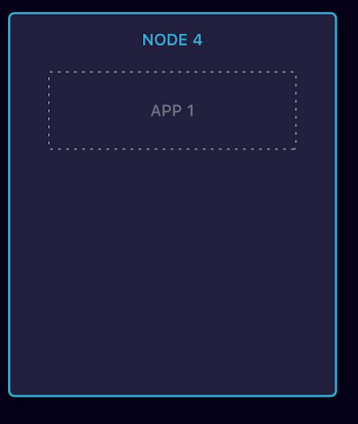

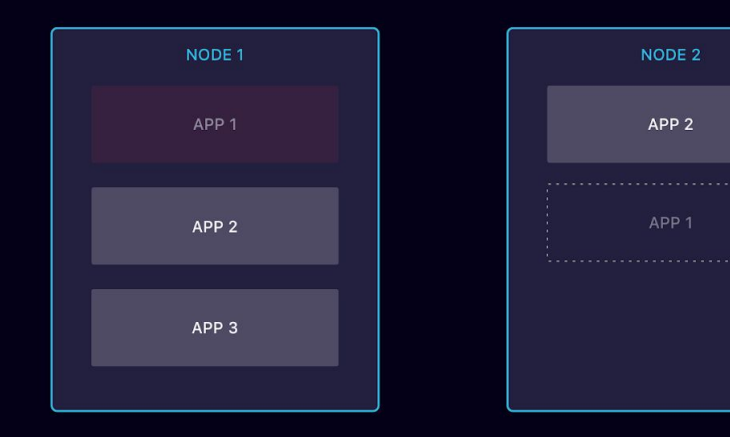

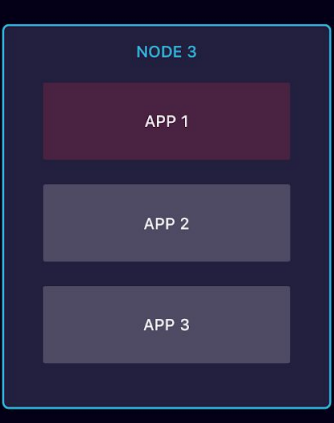

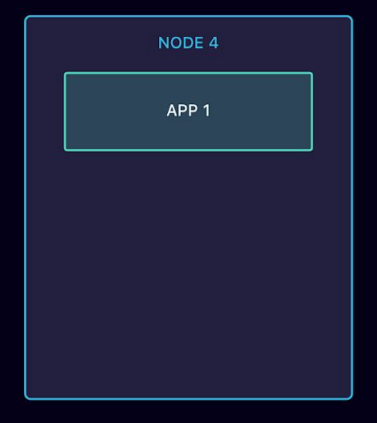

# Prevent misconfiguration

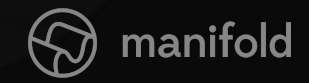

# Linting?

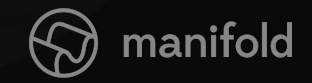
# Webhooks!

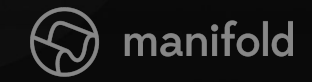

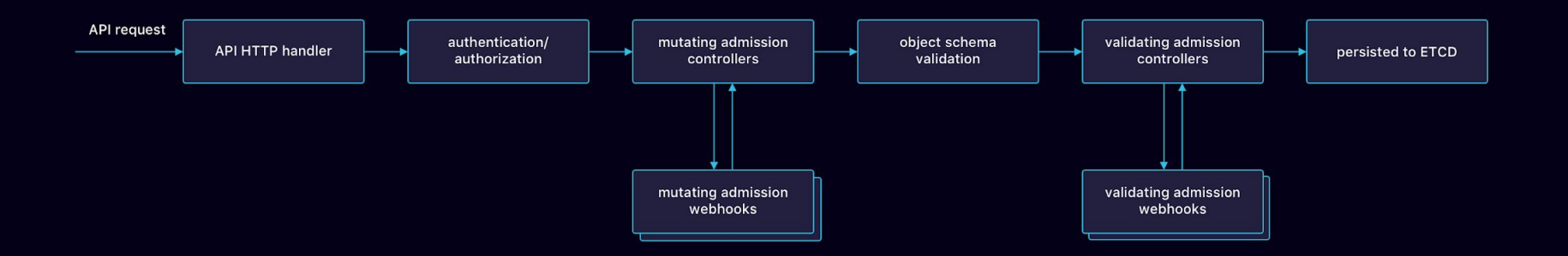

## $\bullet\bullet\bullet$

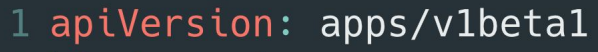

- 2 kind: Deployment
- 3 metadata:
- name: kuard
- 5 labels:
- 6 app: kuard
- 7 spec:

12

13

- 8 replicas: 1
- template: 9
- 10 spec:
- $11$ containers:
	- name: webhook

image: "gcr.io/kuar-demo/kuard-amd64:1"

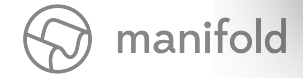

#### **. . .** 3. bash turing:barbossa:master:X kubectl apply -f kuard.yaml deployment.apps/kuard created turing:barbossa:master:X

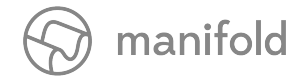

## $\bullet\bullet\bullet$

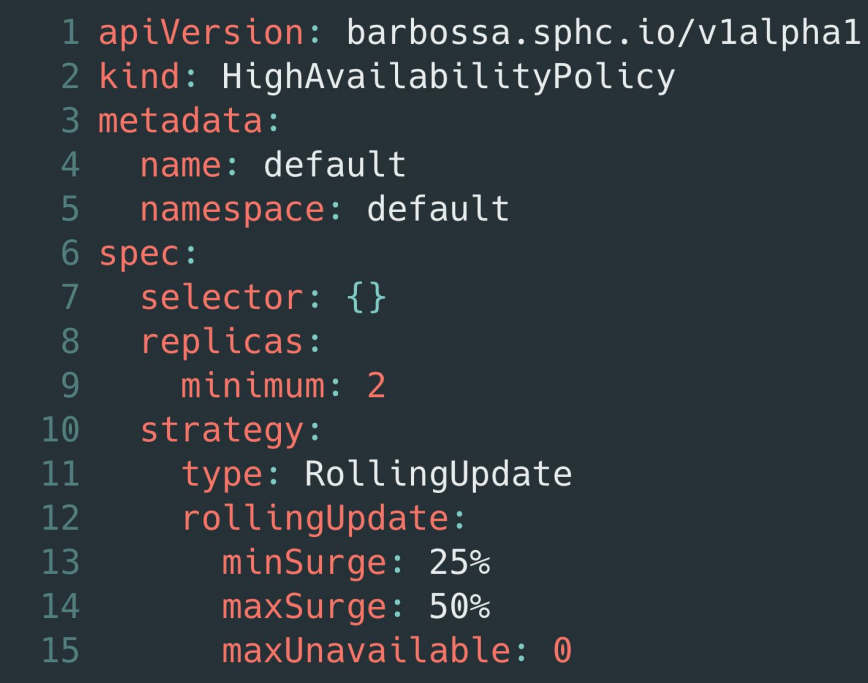

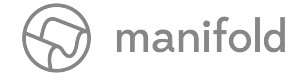

#### . . .

3. bash

### $\tt turning:$  barbossa: master:  $X$

## kubectl apply -f policy.yaml highavailabilitypolicy.barbossa.sphc.io/default created turing:barbossa:master:X

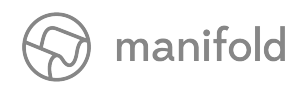

#### . . .

3. bash

#### turing:barbossa:master:X| |kubectl apply -f kuard.yaml |Resource: "apps/v1beta1, Resource=deployments", GroupVersionKind: "a |pps/v1beta1, Kind=Deployment" Name: "kuard", Namespace: "default" fo r: "kuard.yaml": admission webhook "highavailabilitypolicies.admission.barbossa.sphc. io" denied the request: [ spec.replicas: Invalid value: 1: should be at least 2, spec.strategy.rollingUpdate.maxUnavailable: Invalid value: "25%": should be at most  $\emptyset$

turing:barbossa:master:X

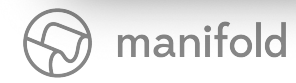

## **Webhooks**

- Barbossa
- Azure Kubernetes Policy Controller (OPA)
- Anchore Engine

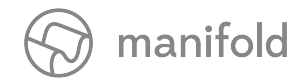

 $0.06$ 

## Thanks

## I'll be around for questions

**FIND ME**

- github.com/jelmersnoeck  $\mathfrak{S}$
- twitter.com/jelmersnoeck

**SPECIAL THANKS TO**

twitter.com/megthesmith

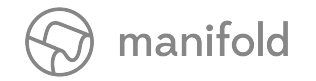

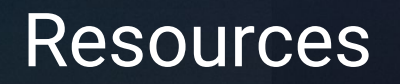

- [https://hackernoon.com/deploying-rock-solid-applications-with-kubernetes-2](https://hackernoon.com/deploying-rock-solid-applications-with-kubernetes-230fd9bb61f4) [30fd9bb61f4](https://hackernoon.com/deploying-rock-solid-applications-with-kubernetes-230fd9bb61f4)
- <https://thenewstack.io/myth-cloud-native-portability>
- <https://kubernetes.io/docs/concepts/policy/pod-security-policy/>
- <https://kubernetes.io/docs/reference/access-authn-authz/rbac/>
- <https://kubernetes.io/docs/concepts/services-networking/network-policies/>
- <https://kubernetes.io/docs/concepts/workloads/controllers/deployment/>
- <https://container-solutions.com/kubernetes-deployment-strategies/>
- [https://kubernetes.io/docs/concepts/configuration/assign-pod-node/#affinit](https://kubernetes.io/docs/concepts/configuration/assign-pod-node/#affinity-and-anti-affinity) [y-and-anti-affinity](https://kubernetes.io/docs/concepts/configuration/assign-pod-node/#affinity-and-anti-affinity)
- <https://kubernetes.io/docs/concepts/workloads/pods/disruptions/>
- [https://kubernetes.io/docs/tasks/configure-pod-container/configure-livenes](https://kubernetes.io/docs/tasks/configure-pod-container/configure-liveness-readiness-probes/) [s-readiness-probes/](https://kubernetes.io/docs/tasks/configure-pod-container/configure-liveness-readiness-probes/)
- https://banzaicloud.com/blog/k8s-admission-webhooks/
- <https://github.com/jelmersnoeck/barbossa>
- <https://github.com/Azure/kubernetes-policy-controller>

manifold